Давиденко О.Н., Давиденко Т.Н., Невский С.А., Пискунов В.В.<br>
Давиденко Т.Н., Невский С.А., Пискунов В.В.

# СПОСОБЫ ВИЗУАЛИЗАЦИИ ДАННЫХ В БОТАНИЧЕСКИХ И ЭКОЛОГИЧЕСКИХ ИССЛЕДОВАНИЯХ ХА СПОСОБЫ ВИЗУАЛИЗАЦИИ ДАННЫХ<br>В БОТАНИЧЕСКИХ И ЭКОЛОГИЧЕСКИХ<br>ИССЛЕДОВАНИЯХ \*\*\*

Учебно-методическое пособие

Саратов 2013

УДК 57.087

ББК 22.172+28с С73

Авторы: Давиденко О.Н., Давиденко Т.Н., Невский С.А., Пискунов В.В.

**Способы визуализации данных в ботанических и экологических исследованиях:**

С73 Учебно-методическое пособие для студентов биологического факультета /Давиденко О.Н., Давиденко Т.Н., Невский С.А., Пискунов В.В. – Саратов, 2013 – 41 с.: ил.

**ISBN 978-5-9999-1757-3** 

В пособии представлены основные теоретические сведения о способах визуализации данных в различных областях ботанических и экологических исследований; приведены задания к практическим и лабораторным занятиям.

Для студентов биологического факультета.

Рекомендуют к печати: Кафедра ботаники и экологии биологического факультета Саратовского государственного университета имени Н. Г. Чернышевского Доктор биологических наук, профессор *Кузнецов В.А.* Доктор биологических наук, профессор *Сергеева И.В.* Способы визуализации лашных в боташических и экологических исследованиях:<br>
C73 Унобье-методическое пособие для студантов билопогического факультов  $\frac{1}{4}$  с пл. (даннаетно С.Н., Давиненко Е.Н., Невесий С.А., Пискупов В

*Печатается по решению Методической комиссии биологического факультета Саратовского государственного университета имени Н. Г. Чернышевского*

> УДК 57.087.2 ББК 22.172+28с

**ISBN 978-5-9999-1757-3** © Давиденко О.Н., Давиденко Т.Н., Невский С.А., Пискунов В.В., 2013

# ОГЛАВЛЕНИЕ

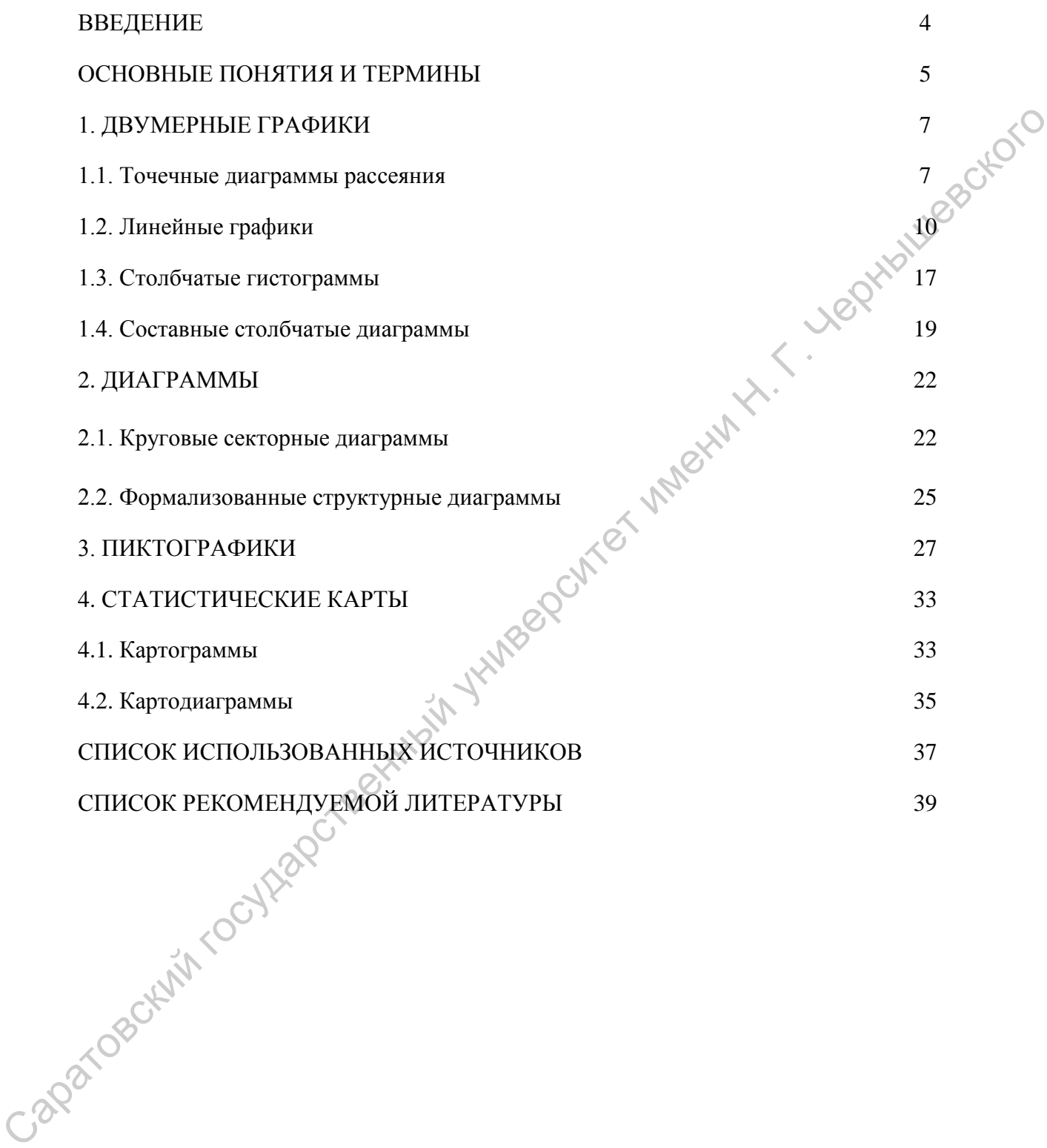

# **ВВЕДЕНИЕ**

Визуализация данных – задача, с которой сталкивается в своей работе любой исследователь. Основной задачей визуализации является представление в наглядной форме данных эксперимента или результатов теоретического исследования. Научная визуализация – это создание графических образов, в максимально информативной форме воспроизводящих значимые аспекты исследуемого процесса или явления. При этом большой объем результатов моделирования представляется в компактной и легко воспринимаемой форме. Преставление в виде графических образов позволяет исследователю увидеть изучаемую систему или процесс изнутри.

В данном учебно-методическом пособии кратко приведены общие теоретические сведения о разных способах визуализации данных, получивших широкое распространение в ботанике и экологии. В качестве примеров помимо авторских работ, представлен иллюстративный материал из авторефератов диссертаций на соискание ученых степеней доктора и кандидата наук, а также из статей в ведущих журналах, рекомендованных перечнем ВАК РФ. Пособие содержит конкретные задания для самостоятельного выполнения на практических и семинарских занятиях. По каждой теме приведено несколько заданий по вариантам. Все задания являются оригинальными авторскими разработками. педсталисние и патилиси формерини и представленный государственный государственный государственный государственный государственный государственный государственный государственный государственный государственный государст

Пособие предназначено для бакалавров специальности Биология в качестве дополнительного на практических и семинарских занятиях по курсам «Геоботаника», «Экология растений», «Математические методы в биологии», «Диверсикология», «Проблемы современной биологии. Модуль 1. Современные проблемы науки о растительности», разделах Большого практикума «Анализ флоры», «Методы представления статистических данных», а также при оформлении отчетов по летней полевой зоолого-ботанической практике, написании курсовых и дипломных работ.

4

# **ОСНОВНЫЕ ПОНЯТИЯ И ТЕРМИНЫ**

Под *визуализацией данных* понимается такой способ представления многомерного распределения данных на двумерной плоскости, при котором, по крайней мере, качественно отражены основные закономерности, присущие исходному распределению. В качестве основных применений методов визуализации можно назвать следующие:

1) наглядное представление большого набора геометрических данных;

2) лаконичное описание внутренних закономерностей, заключенных в наборе данных;

3) сжатие информации, заключенной в данных;

4) восстановление пробелов в данных;

5) решение задач прогноза и построения регрессионных зависимостей между признаками.

*Графический метод* – это метод условных изображений статистических данных при помощи геометрических фигур, линий, точек и разнообразных символических образов.

*Статистический график* – это чертеж, на котором статистические совокупности, характеризуемые определенными показателями, описываются с помощью условных геометрических образов или знаков.

Преимущества графического представления статистических данных:

- графики производят более сильное впечатление, чем цифры;
- позволяют лучше осмыслить результаты статистического наблюдения;
- помогают правильно истолковать результаты статистического анализа;
- значительно облегчают понимание статистического материала;
- делают его наглядным и доступным.

 График – одно из наиболее эффективных средств представления данных. Правильно построенный график может служить мощным инструментом, как для иллюстрации материала, так и для формирования предварительных гипотез и обоснования выводов.

При построении графического изображения следует соблюдать ряд требований. Прежде всего, график должен быть достаточно наглядным, так как весь смысл графического изображения как метода анализа в том и состоит, чтобы наглядно изобразить статистические показатели. Кроме того, график должен быть выразительным, доходчивым и понятным. Для выполнения вышеперечисленных требований каждый график должен включать ряд основных элементов: графический образ; поле графика; пространственные ориентиры; масштабные ориентиры; экспликацию графика.  $\alpha$ даристет вский государственный использования и соборатов и соборатов и соборатов и соборатов и соборатов и соборатов и соборатов и соборатов и подавитель с для становления и соборатов и для состояния и для состояния

*Графический образ* (основа графика) – это геометрические знаки, т. е. совокупность точек, линий, фигур, с помощью которых изображаются статистические показатели. Важно правильно выбрать графический образ, который должен соответствовать цели графика и способствовать наибольшей выразительности изображаемых статистических данных. Графическими являются лишь те образы, в которых свойства геометрических знаков – фигура, размер линий, расположение частей

– имеют существенное значение для выражения содержания изображаемых статистических величин, причем каждому изменению выражаемого содержания соответствует изменение графического образа.

*Поле графика* – это часть плоскости, где расположены графические образы. Поле графика имеет определенные размеры, которые зависят от его назначения.

*Пространственные ориентиры* графика задаются в виде системы координатных сеток. Система координат необходима для размещения геометрических знаков в поле графика. Наиболее распространенной является система прямоугольных координат. Для построения статистических графиков используется обычно только первый и изредка первый и четвертый квадраты. В практике графического изображения применяются также полярные координаты. Они необходимы для наглядного изображения циклического движения во времени. В радиальных графиках лучи обозначают моменты времени, а окружности –величины изучаемого явления. На статистических картах пространственные ориентиры задаются контурной сеткой (контуры рек, береговая линия морей и океанов) и определяют те территории, к которым относятся статистические величины. Масштабные ориентиры статистического графика определяются масштабом и системой масштабных шкал. Масштаб статистического графика – это мера перевода числовой величины в графическую. статистических данных и процесских постоложения и проделать содения соверенный состорожении постоложение с постоложение с постоложение с постоложение при постоложении начим не при постоложении не при постоложении не при

*Масштабной шкалой* называется линия, отдельные точки которой могут быть прочитаны как определенные числа. По правилам, числовое значение необходимо помещать строго напротив соответствующих точек, а не между ними. Носитель шкалы может представлять собой как прямую, так и кривую линии. Поэтому различают шкалы прямолинейные (например, миллиметровая линейка) и криволинейные – дуговые и круговые (циферблат часов). Графические и числовые интервалы бывают равными и неравными.

Последний элемент графика – *экспликация*. Каждый график должен иметь словесное описание его содержания. Оно включает в себя название графика, которое в краткой форме передает его содержание; подписи вдоль масштабных шкал и пояснения к отдельным частям графика.

6

Несмотря на многообразие видов графических изображений, при их построении выполняются общие правила.

- 1. В соответствии с целью использования выбирается графический образ, т.е. вид графического изображения.
- 2. Определяется поле графика то пространство, в котором размещаются геометрические знаки.
- 3. Задаются масштабные ориентиры с помощью масштабных шкал (равномерных или неравномерных).
- 4. Выбирается система координат, необходимая для размещения геометрических знаков в поле графика.

# **1. ДВУМЕРНЫЕ ГРАФИКИ**

Традиционными инструментами визуализации данных являются графики и диаграммы. Наиболее широкое распространение получили двумерные графики (2 М), в том числе с добавочной осью ординат, поскольку с них удобнее считывать информацию. Из семейства двумерных графиков наиболее известны точечные диаграммы рассеяния, линейные графики и столбчатые гистограммы.

# **1.1. Точечные диаграммы рассеяния**

Точечные диаграммы рассеяния строят, когда на графике необходимо сохранить информацию о каждом варианте анализируемой группы данных. В частности, по ним можно установить, существует ли между определенными признаками зависимость, или они не связаны друг с другом. Кроме того, точечные диаграммы позволяют быстро определить, перекрывается ли один и тот же признак у представителей разных выборок. Пример такого графика приведен на рис.1. разменным признажай зависимость, или они не связаны для последник и и подавленных или недавлювский или недавлювский или недавлювский или недавлювский и приними и посторичении и приними и перведенный госуда и для приними

Обычно, если отображаемые данные зависимы друг от друга, на таких диаграммах обозначают линию регрессии или тренд, отображающие направление связи между двумя группами данных. Информацию о силе обозначенной связи несет коэффициент детерминации  $R^2$ . Дополнительно на графике могут выделяться цветом или обводкой отдельные группы анализируемых данных (рис. 2).

Для построения точечных диаграмм достаточно иметь информацию по значению двух признаков для группы объектов. В биологической практике такие диаграммы часто применяются для отображения изменения показателей видового богатства в разных сообществах. Кроме того, данный тип графиков применим для отображения положения отдельных фитоценозов в пространстве двух экологических факторов.

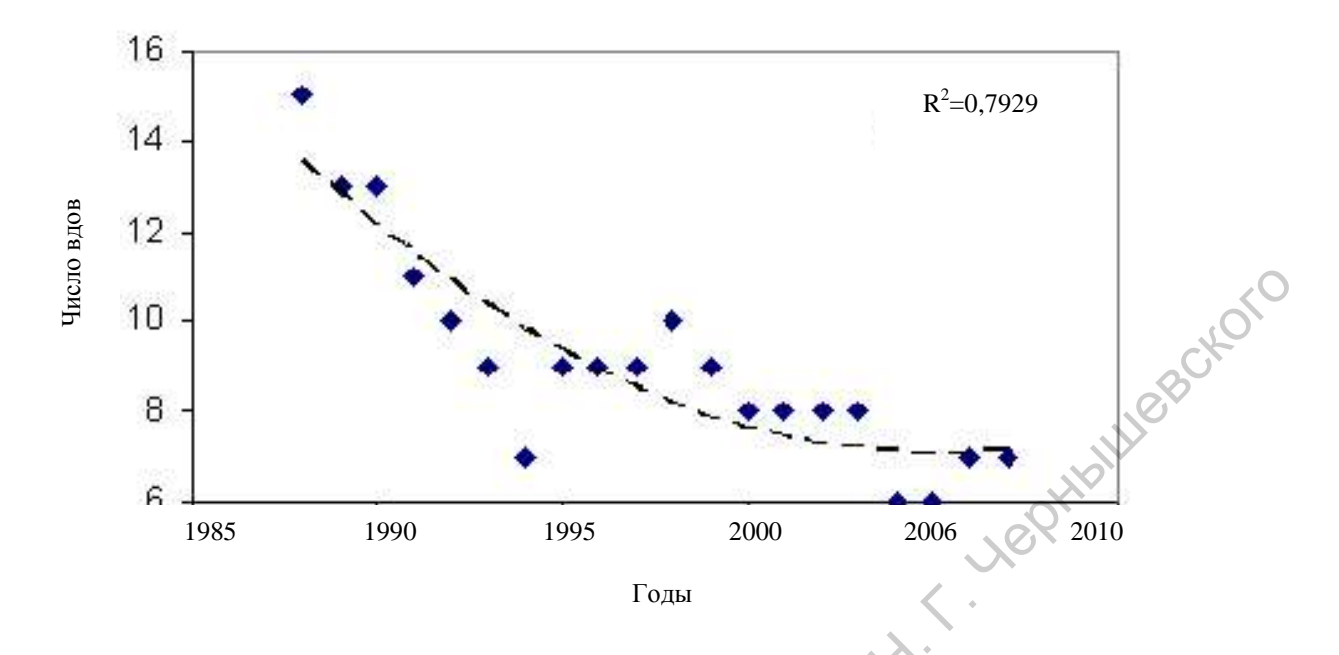

Рис.1. Многолетняя динамика видового состава хирономид р. *Cryptochironomus*  на участках Волгоградского водохранилища в 1988-2007 гг. (пунктирной линией обозначен тренд, сглаженный полиномом второй степени) (из: Морозова, 2008)

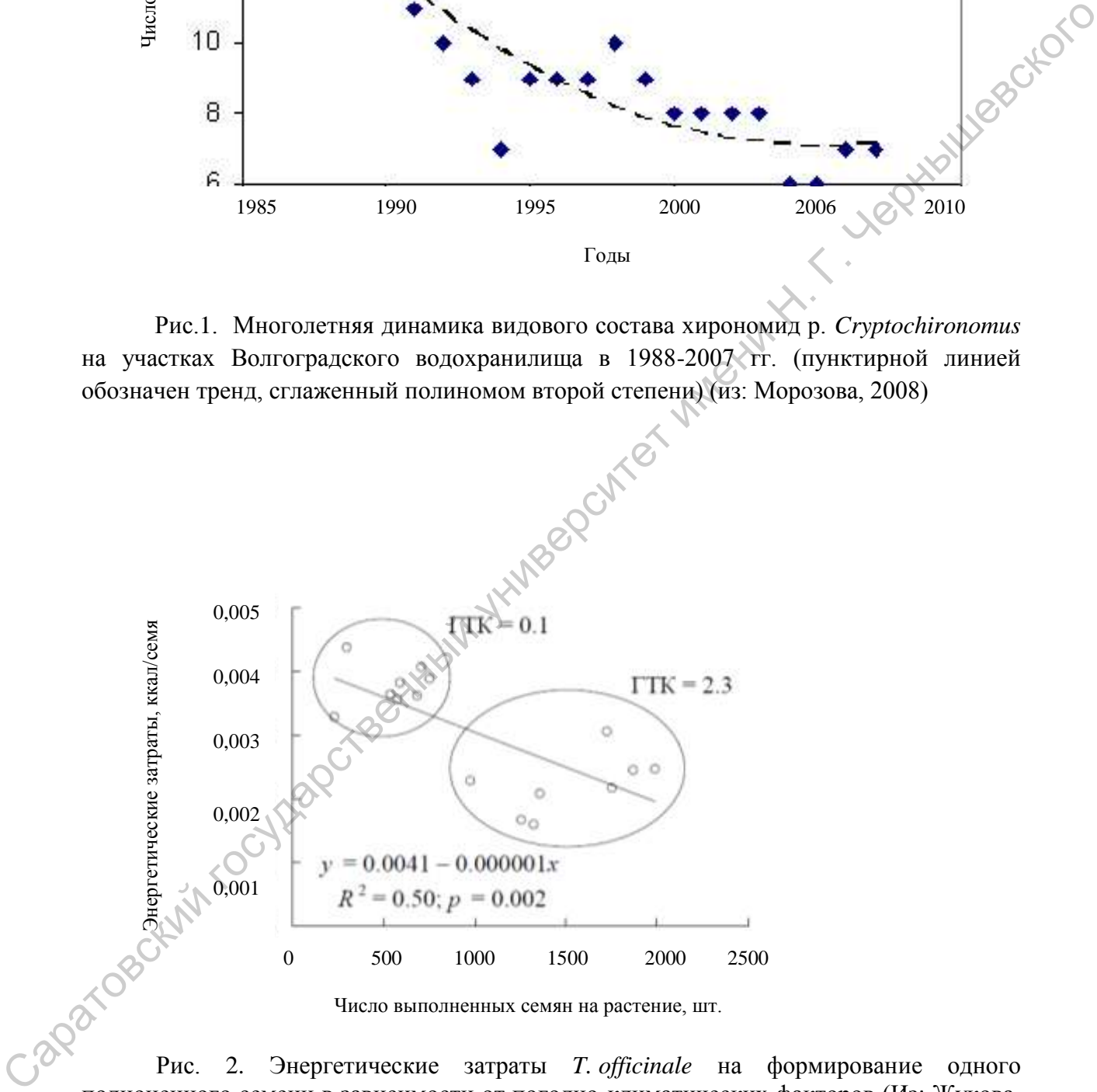

Рис. 2. Энергетические затраты *T. officinale* на формирование одного полноценного семени в зависимости от погодно-климатических факторов (Из: Жукова, 2009)

# *Задания для практической работы*

# Вариант 1

Используя данные таблицы, постройте точечную диаграмму, отражающую положение степных сообществ в пространстве двух экологических факторов. Проанализируйте полученное распределение.

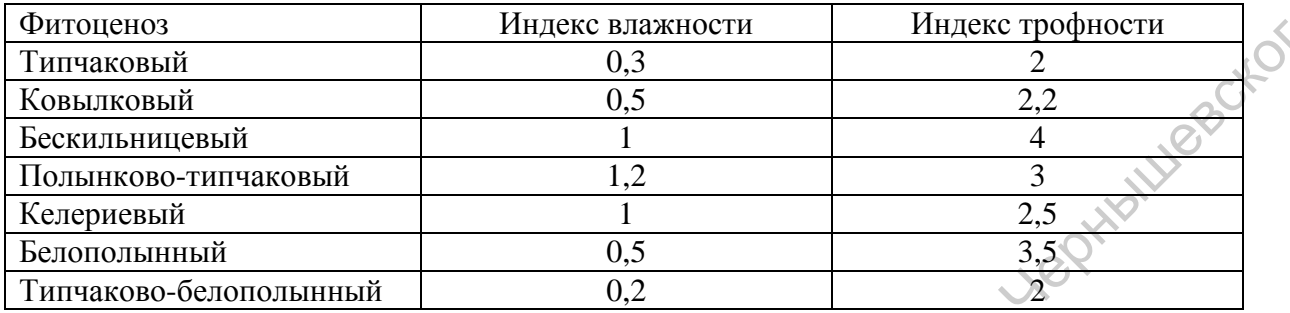

# Вариант 2

Используя данные таблицы, постройте точечную диаграмму, отражающую положение степных сообществ в пространстве двух экологических факторов. Проанализируйте полученное распределение.

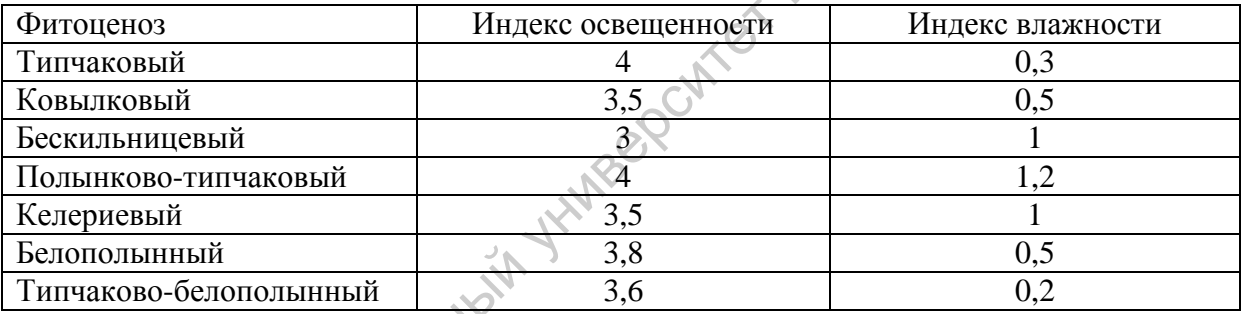

# Вариант 3

Используя данные таблицы, постройте точечную диаграмму, отражающую положение галофитных сообществ в пространстве двух экологических факторов. Проанализируйте полученное распределение.

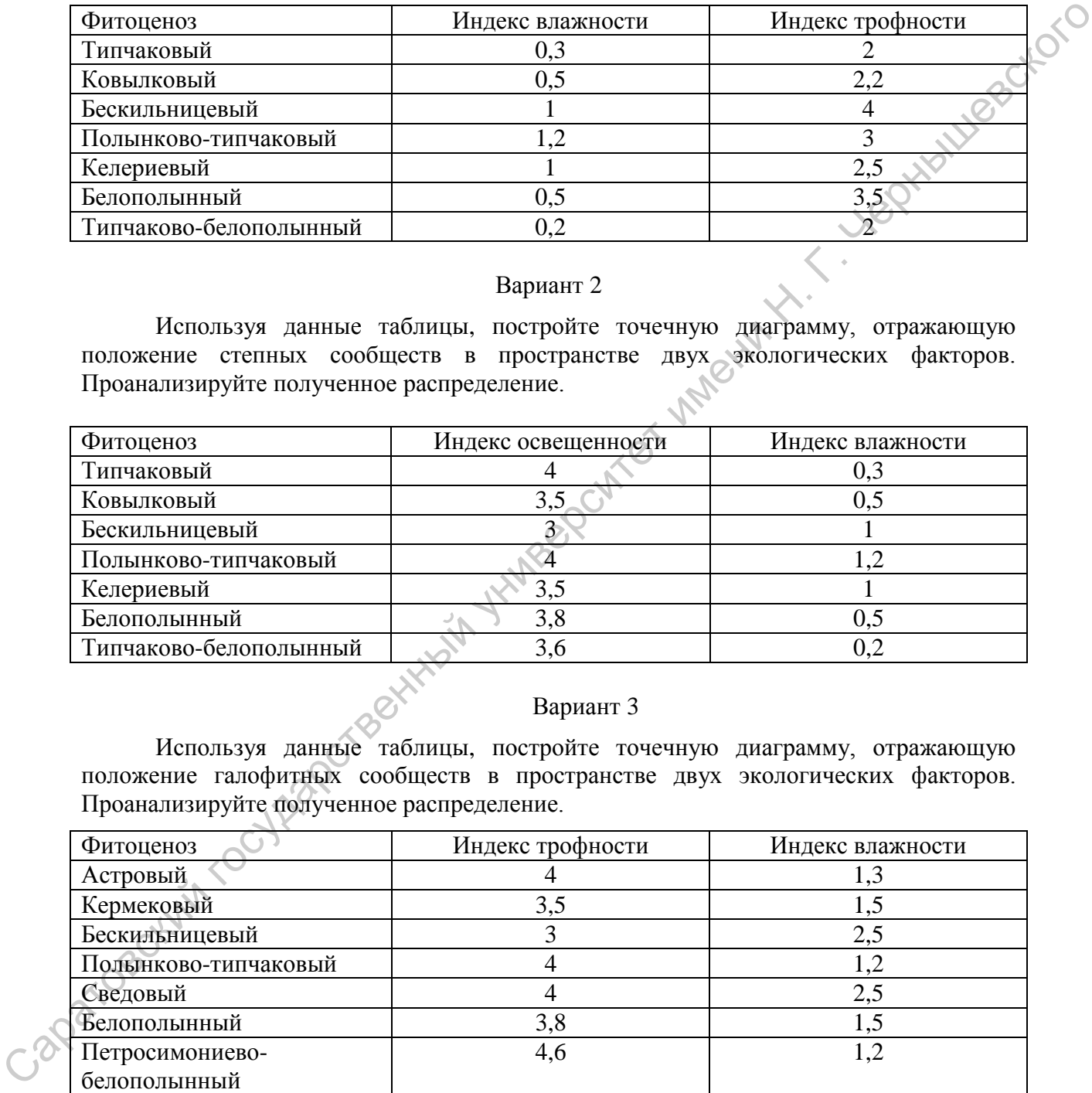

# Вариант 4

Используя данные таблицы, постройте точечную диаграмму, отражающую положение луговых сообществ в пространстве двух экологических факторов. Проанализируйте полученное распределение.

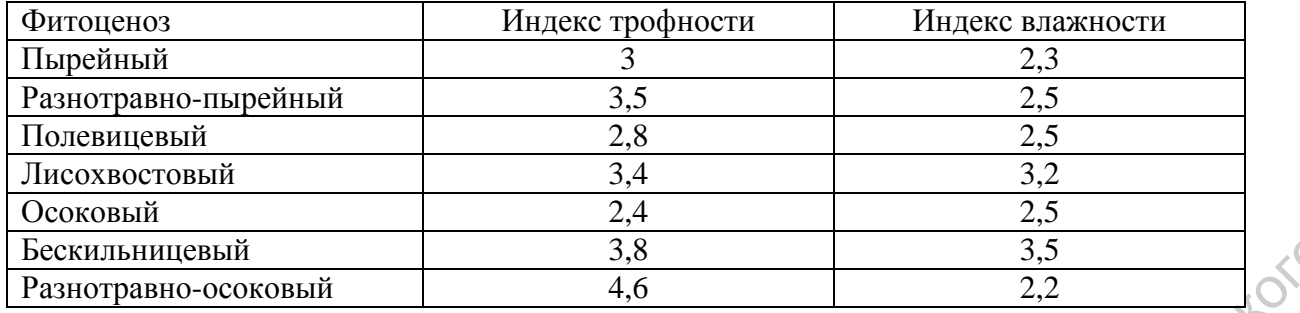

# **1.2. Линейные графики**

На линейных графиках отдельные точки данных соединены линией (рис. 3). Обычно графики такого типа используются, когда изучается определенная последовательность значений, причем порядок этих значений является одним из существенных признаков.

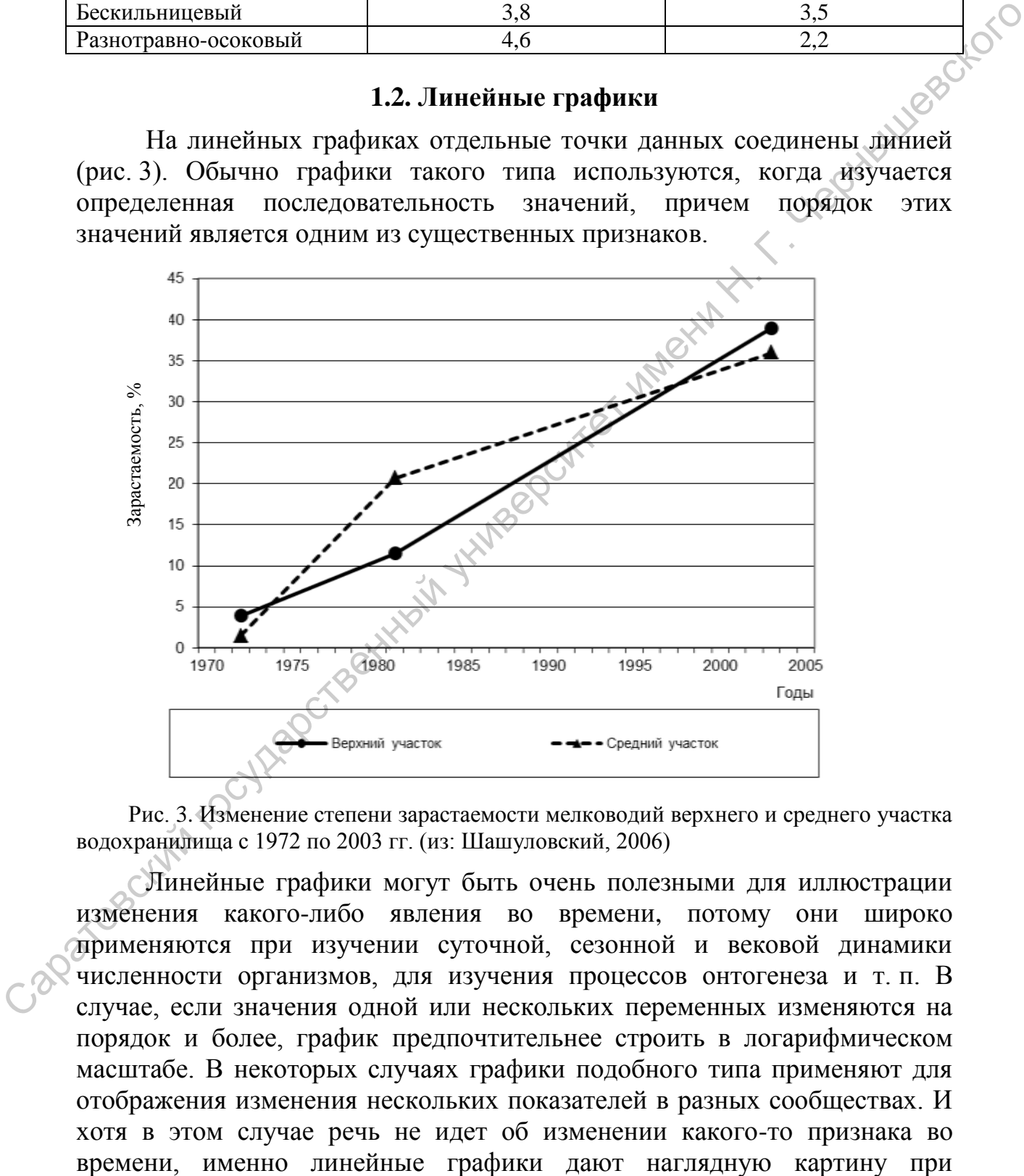

Рис. 3. Изменение степени зарастаемости мелководий верхнего и среднего участка водохранилища с 1972 по 2003 гг. (из: Шашуловский, 2006)

Линейные графики могут быть очень полезными для иллюстрации изменения какого-либо явления во времени, потому они широко применяются при изучении суточной, сезонной и вековой динамики численности организмов, для изучения процессов онтогенеза и т. п. В случае, если значения одной или нескольких переменных изменяются на порядок и более, график предпочтительнее строить в логарифмическом масштабе. В некоторых случаях графики подобного типа применяют для отображения изменения нескольких показателей в разных сообществах. И хотя в этом случае речь не идет об изменении какого-то признака во большом наборе точек данных, имеющих отношение к нескольким показателям.

С помощью линейных графиков можно также изображать уровни эмпирической вероятности распространения сообществ или популяций в зависимости от значений факторов среды (рис. 4).

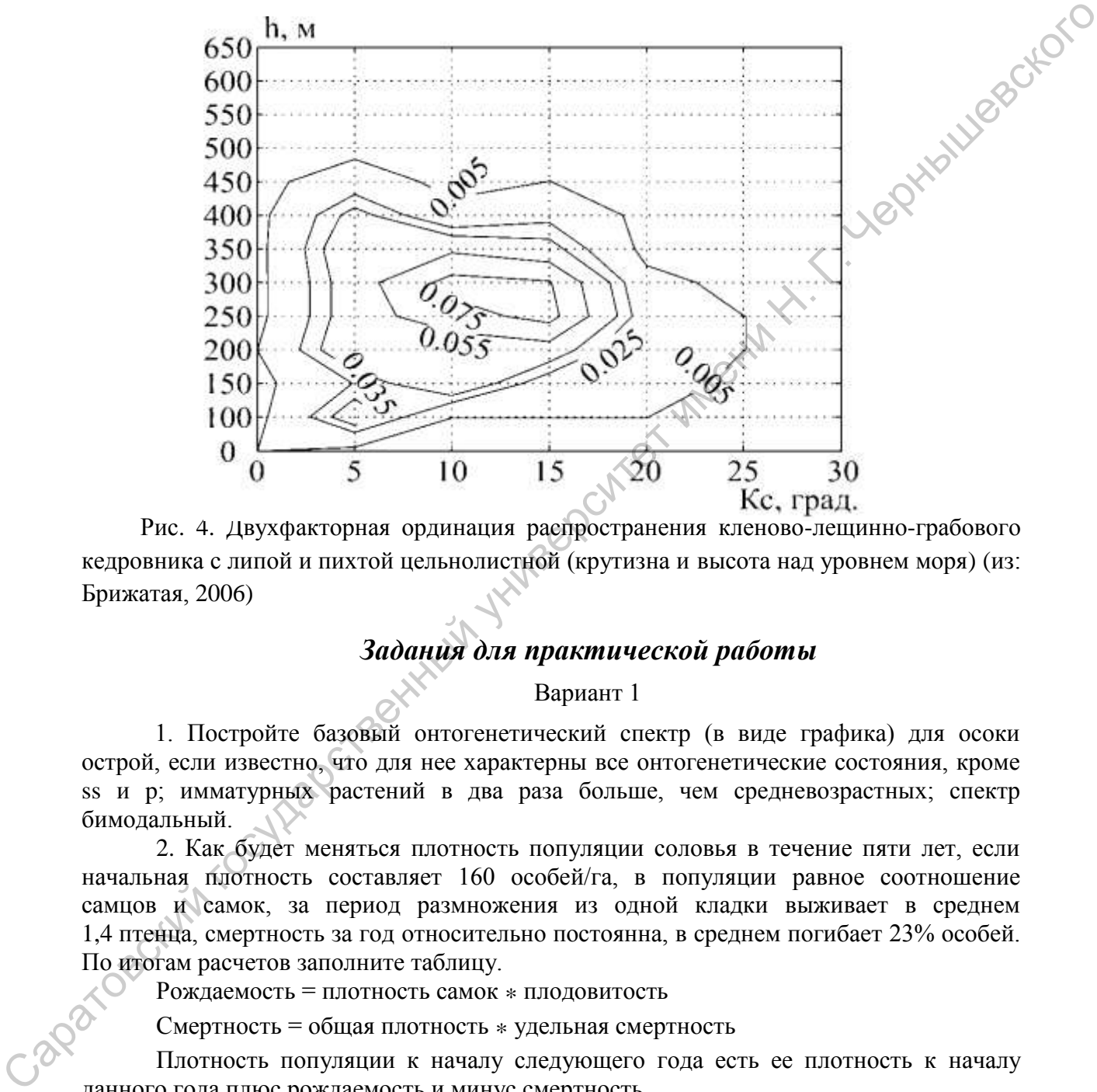

Рис. 4. Двухфакторная ординация распространения кленово-лещинно-грабового кедровника с липой и пихтой цельнолистной (крутизна и высота над уровнем моря) (из: Брижатая, 2006)

# *Задания для практической работы*

Вариант 1

1. Постройте базовый онтогенетический спектр (в виде графика) для осоки острой, если известно, что для нее характерны все онтогенетические состояния, кроме ss и p; имматурных растений в два раза больше, чем средневозрастных; спектр бимодальный.

2. Как будет меняться плотность популяции соловья в течение пяти лет, если начальная плотность составляет 160 особей/га, в популяции равное соотношение самцов и самок, за период размножения из одной кладки выживает в среднем 1,4 птенца, смертность за год относительно постоянна, в среднем погибает 23% особей. По итогам расчетов заполните таблицу.

Рождаемость = плотность самок \* плодовитость

Смертность = общая плотность \* удельная смертность

Плотность популяции к началу следующего года есть ее плотность к началу данного года плюс рождаемость и минус смертность.

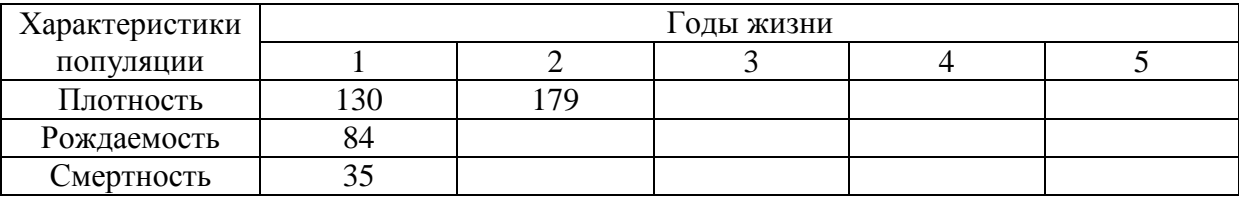

Используя полученные данные, постройте график динамики плотности популяции соловья.

# Вариант 2

1. Постройте базовый онтогенетический спектр (в виде графика) для календулы лекарственной, если известно, что для нее характерны все онтогенетические состояния, кроме s; средневозрастных генеративных растений в два раза меньше, чем субсенильных; спектр левосторонний.

2. В таблице приведены данные по росту численности популяций двух видов после их вселения в новую среду обитания. По этим данным постройте графики роста первой и второй популяций, определите, какой тип роста имеет первая, а какой – вторая популяция?

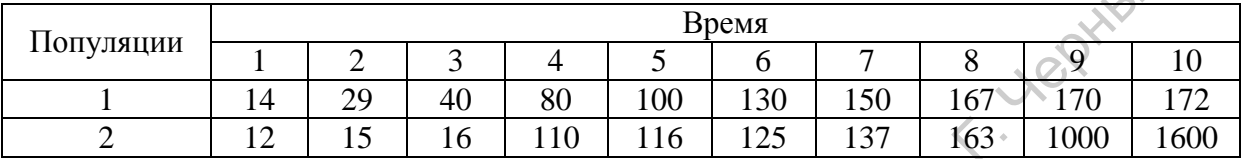

# Вариант 3

1. Постройте базовый онтогенетический спектр (в виде графика) для ландыша майского, если известно, что для него характерны все онтогенетические состояния; средневозрастных генеративных растений в три раза больше, чем имматурных; спектр центрированный.

2. Как будет меняться плотность популяции лесной сони в течение пяти лет, если начальная плотность составляет 150 ос./га, в популяции число самцов вдвое превышает число самок, за период размножения из одного помета выживает в среднем 1,2 детеныша, смертность за год относительно постоянна, в среднем погибает 12% особей. По итогам расчетов заполните таблицу.

Рождаемость = плотность самок \* плодовитость

Смертность = общая плотность \* удельная смертность

Плотность популяции к началу следующего года есть ее плотность к началу данного года плюс рождаемость и минус смертность.

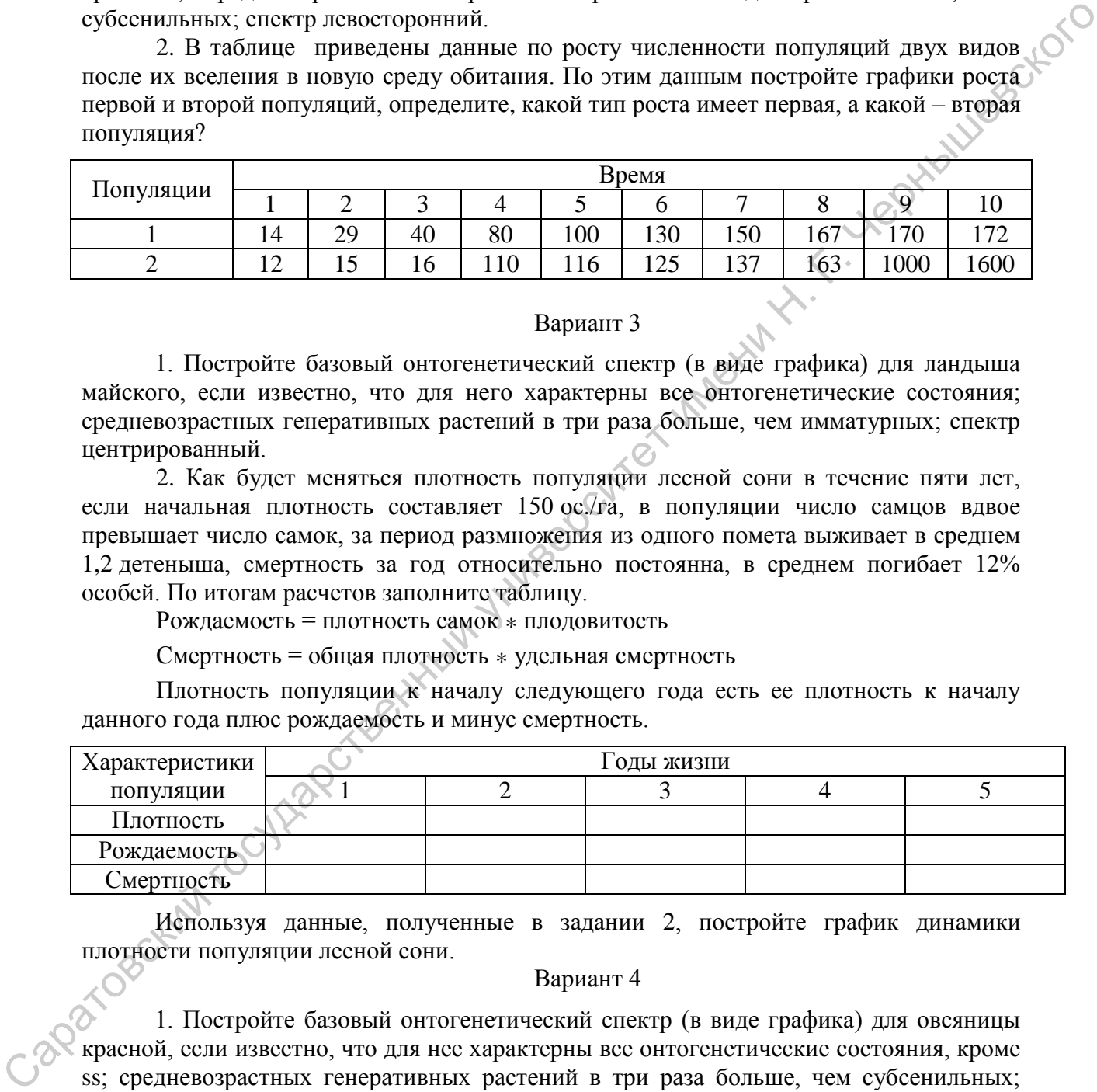

Используя данные, полученные в задании 2, постройте график динамики плотности популяции лесной сони.

# Вариант 4

1. Постройте базовый онтогенетический спектр (в виде графика) для овсяницы красной, если известно, что для нее характерны все онтогенетические состояния, кроме ss; средневозрастных генеративных растений в три раза больше, чем субсенильных; спектр левосторонний.

2. В таблице приведены данные по росту численности популяций двух видов после их вселения в новую среду обитания. По этим данным постройте графики роста первой и второй популяций, определите, какой тип роста имеет первая, а какой – вторая популяция?

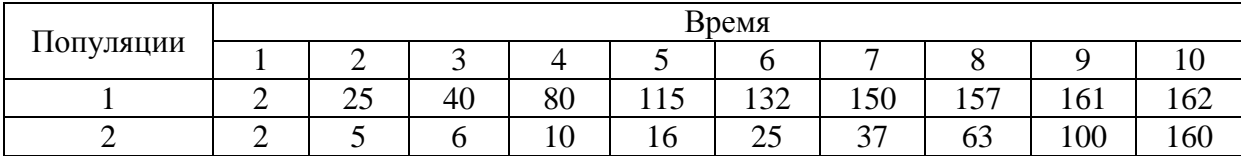

1. Постройте базовый онтогенетический спектр (в виде графика) для вейника наземного, если известно, что для него характерны все онтогенетические состояния, кроме ss и p; имматурных растений в четыре раза меньше, чем средневозрастных; спектр бимодальный.

2. Постройте кривую выживания, характеризующую изменения численности группы особей, родившихся одновременно. Ее начальная численность составляет 3000 особей, смертность характеризуется следующими величинами: за 1-й год жизни – 40%; за 2-й год – 20%; за 3-й год – 15%. Начиная с 4-го года жизни смертность становится постоянной, ее годовая оценка составляет 20%. До какого возраста доживут особи этой группы? На том же графике постройте кривую выживания для случая, когда начиная со второго года смертность остается постоянной и будет составлять 30% в год. До какого возраста в этом случае доживут особи? 1. Пертровский империонал (весите империонал состоянный государственный государственный государственный государственный государственный государственный государственный государственный государственный государственный госу

# Вариант 6

1. Постройте базовый онтогенетический спектр (в виде графика) для очитка едкого, если известно, что для него характерны все онтогенетические состояния, кроме виргинильных; средневозрастных генеративных растений в три раза больше, чем имматурных; спектр правосторонний.

2. Как будет меняться плотность популяции большой синицы в течение пяти лет, если начальная плотность составляет 160 ос./га, в популяции число самцов равно числу самок, за период размножения из одного помета выживает в среднем 2,5 птенца, за год у пары бывает две кладки, смертность за год относительно постоянна, в среднем погибает 40% особей. По итогам расчетов заполните таблицу.

Рождаемость = плотность самок \* плодовитость

Смертность = общая плотность \* удельная смертность

Плотность популяции к началу следующего года есть ее плотность к началу данного года плюс рождаемость и минус смертность.

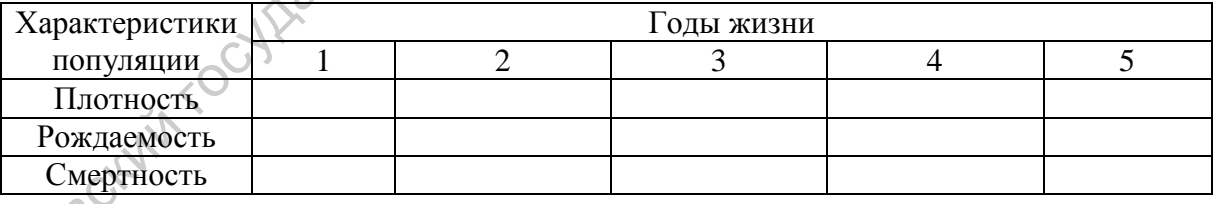

Используя данные, полученные в задании 2, постройте график динамики плотности популяции большой синицы.

Линейные графики часто используются для построения так называемых климатограмм (климадиаграмм), отображающих ход кривой температур и кривой количества осадков по месяцам года на определенной территории (рис. 5). Климадиаграммы весьма информативны, а методические особенности их построение и разнообразие вариантов рассматривались неоднократно (Вальтер, 1968; Горышина,1979; Зитте и др., 2007).

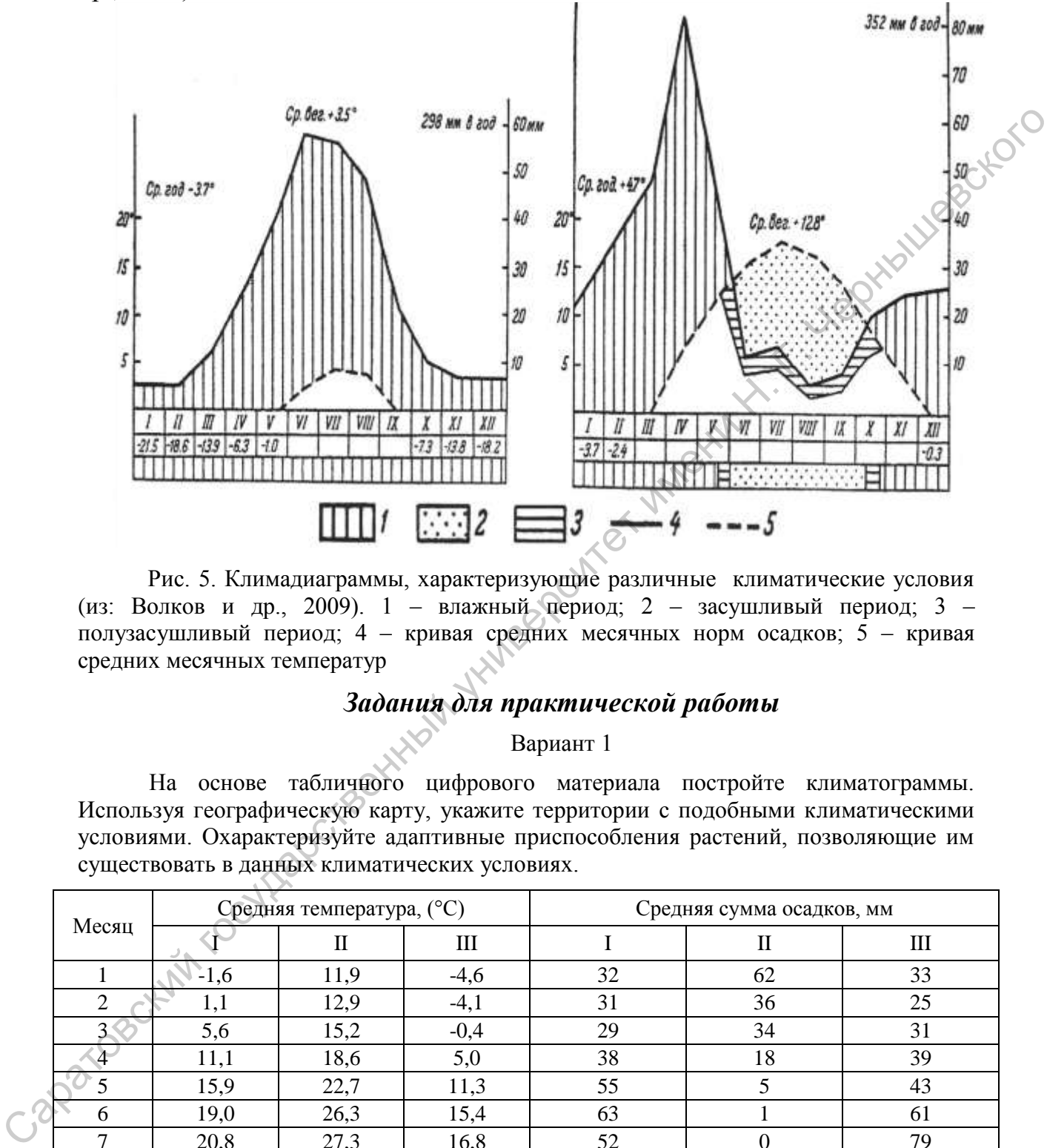

Рис. 5. Климадиаграммы, характеризующие различные климатические условия (из: Волков и др., 2009). 1 – влажный период; 2 – засушливый период; 3 – полузасушливый период; 4 – кривая средних месячных норм осадков; 5 – кривая средних месячных температур

# *Задания для практической работы*

# Вариант 1

На основе табличного цифрового материала постройте климатограммы. Используя географическую карту, укажите территории с подобными климатическими условиями. Охарактеризуйте адаптивные приспособления растений, позволяющие им существовать в данных климатических условиях.

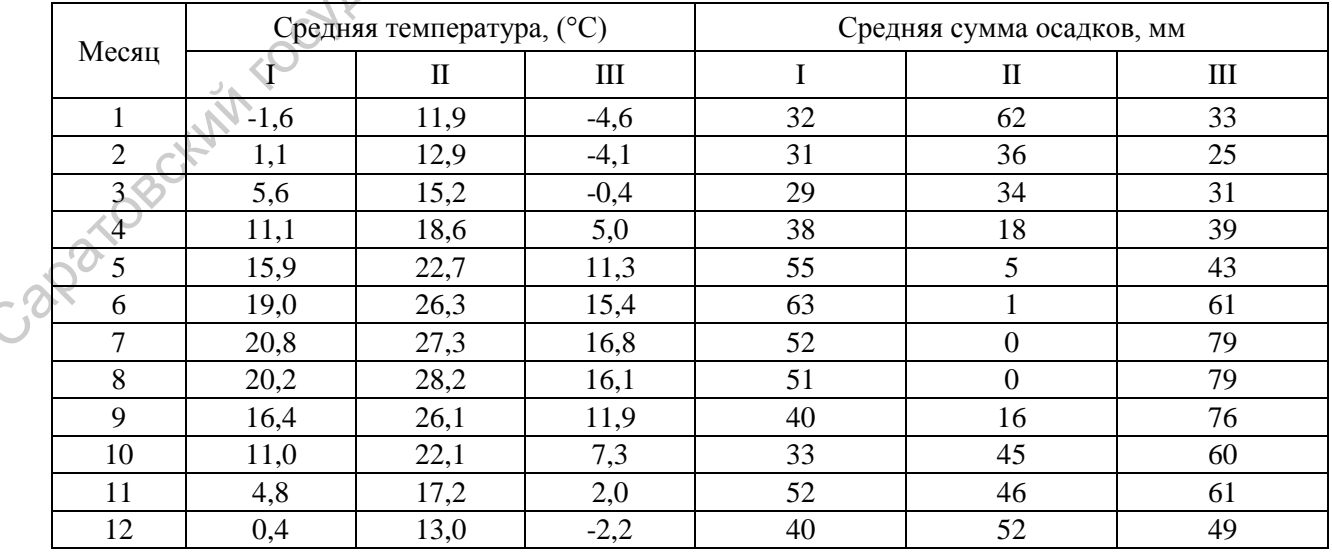

На основе табличного цифрового материала постройте три климатограммы. Используя географическую карту, укажите территории с подобными климатическими условиями. Охарактеризуйте адаптивные приспособления растений, позволяющие им существовать в данных климатических условиях.

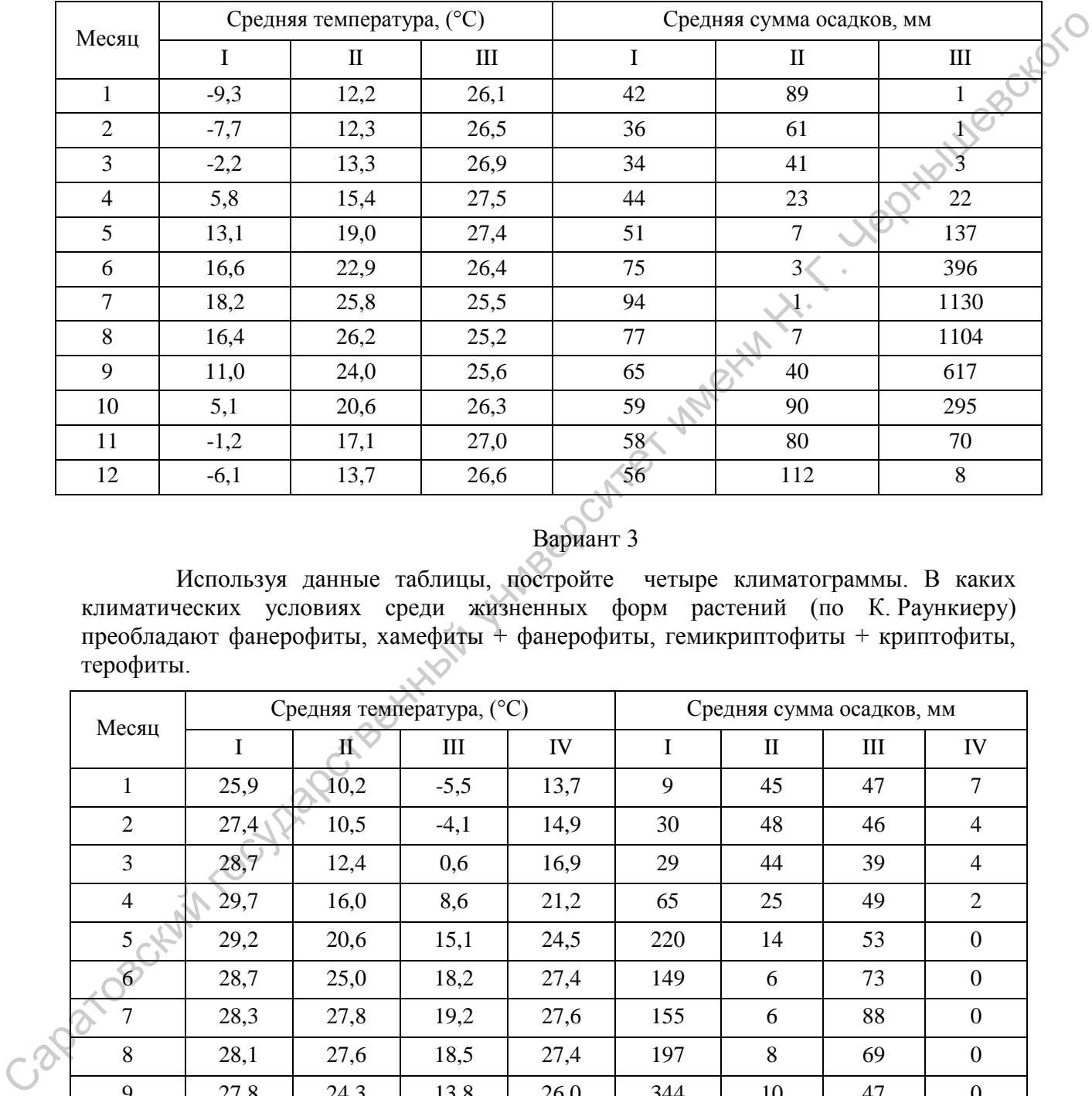

# Вариант 3

Используя данные таблицы, постройте четыре климатограммы. В каких климатических условиях среди жизненных форм растений (по К. Раункиеру) преобладают фанерофиты, хамефиты + фанерофиты, гемикриптофиты + криптофиты, терофиты.

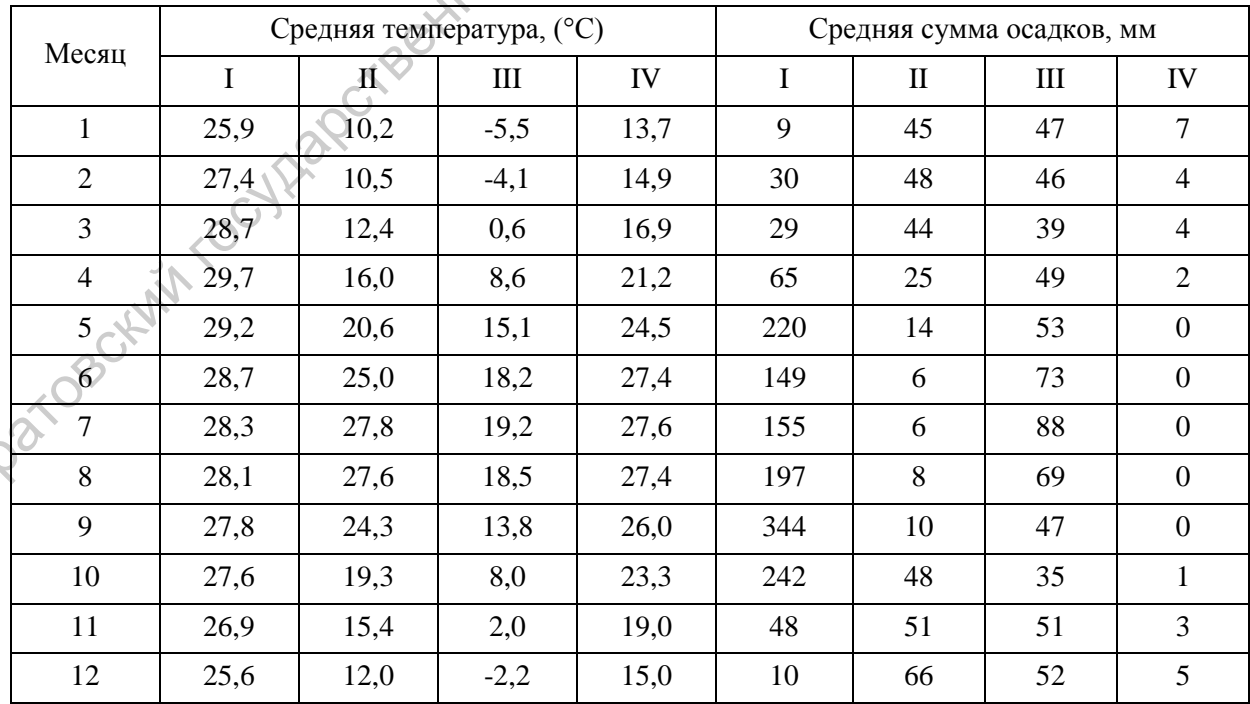

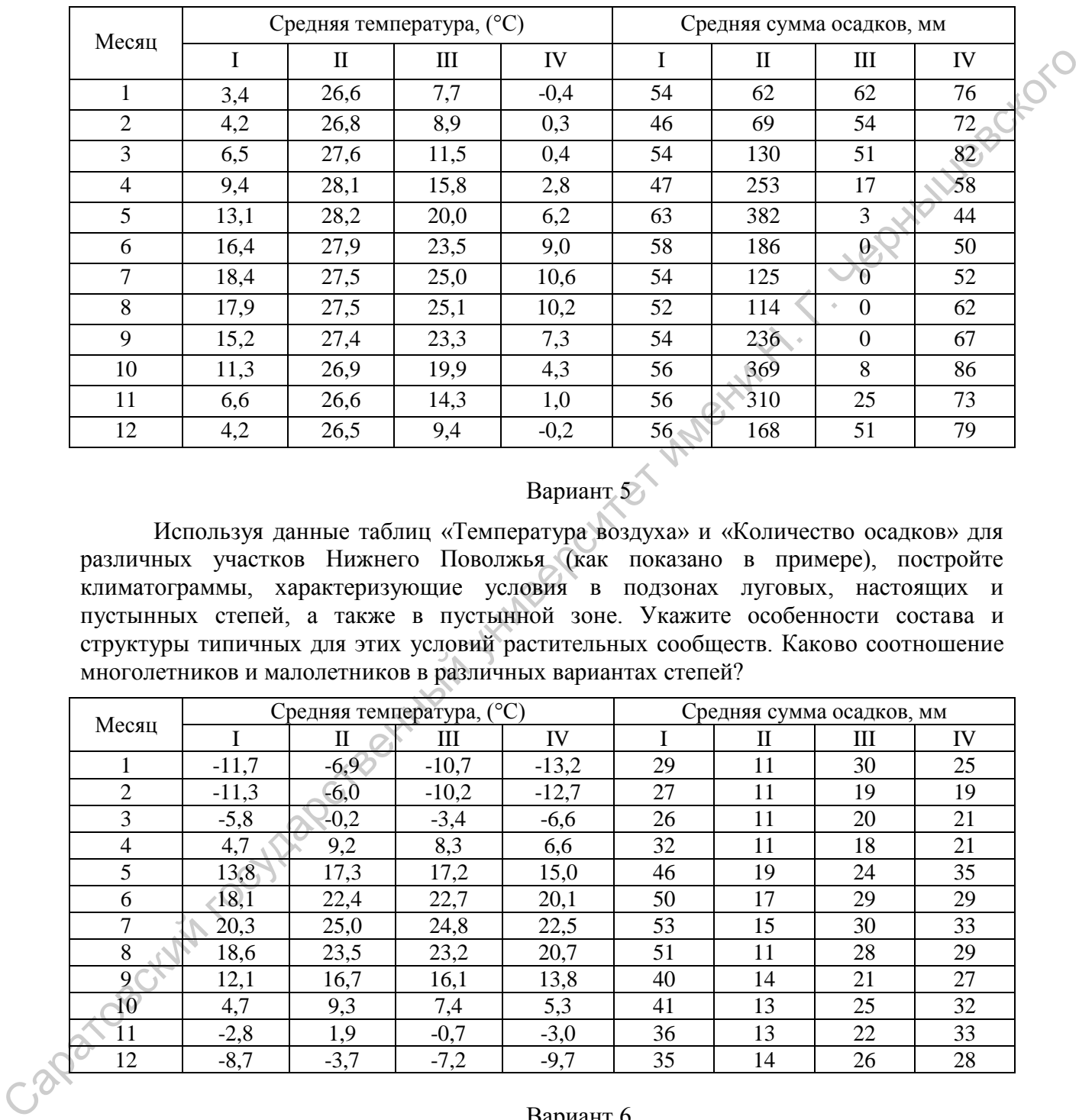

Используя данные таблицы, постройте четыре климатограммы. В каких климатических условиях среди жизненных форм растений (по Раункиеру) преобладают фанерофиты, гемикриптофиты +хамефиты, гемикриптофиты + криптофиты, терофиты.

# Вариант 5

Используя данные таблиц «Температура воздуха» и «Количество осадков» для различных участков Нижнего Поволжья (как показано в примере), постройте климатограммы, характеризующие условия в подзонах луговых, настоящих и пустынных степей, а также в пустынной зоне. Укажите особенности состава и структуры типичных для этих условий растительных сообществ. Каково соотношение многолетников и малолетников в различных вариантах степей?

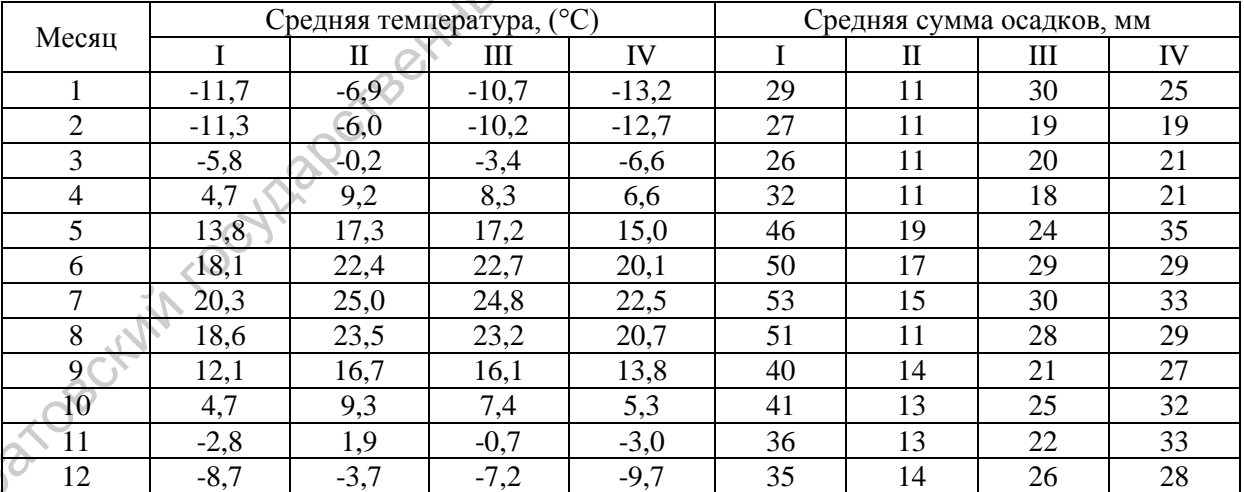

### Вариант 6

Используя данные таблиц «Температура воздуха» и «Количество осадков» для различных участков Нижнего Поволжья (как показано в примере), постройте климатограммы, отражающие климатические условия Правобережья и Левобережья. Охарактеризуйте особенности растительного покрова этих территорий. Укажите основные флористические и фитоценотические отличия.

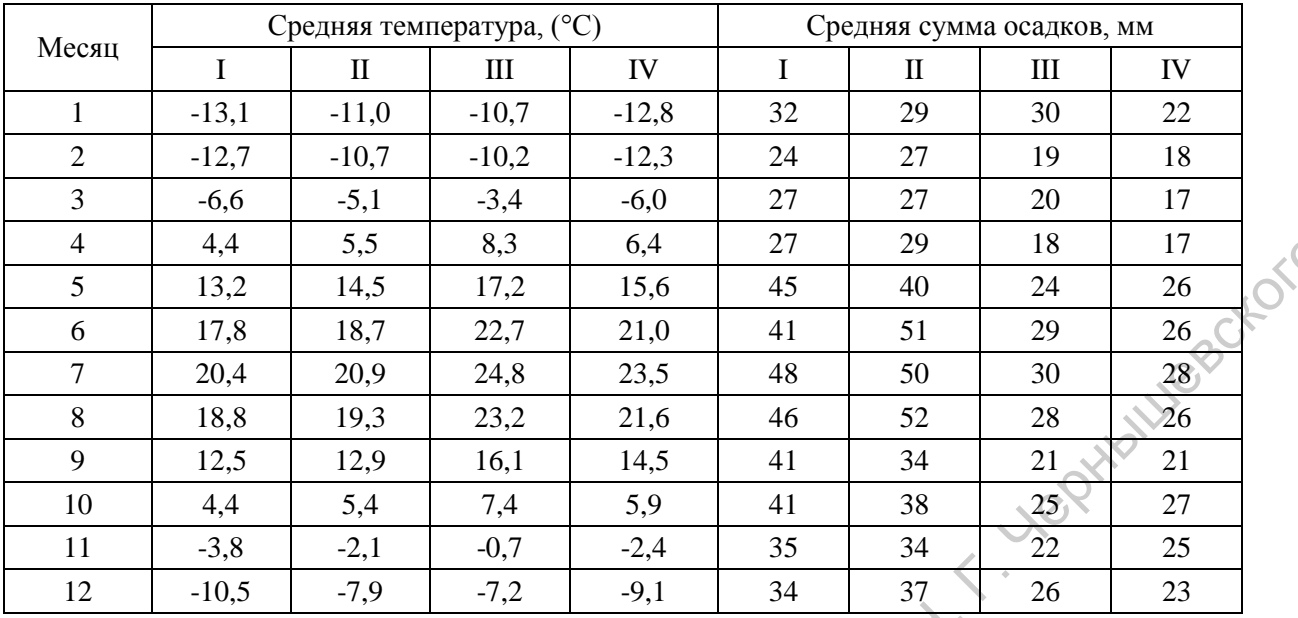

# **1.3. Столбчатые гистограммы**

Чаще всего столбчатые гистограммы применяются для выявления соответствия частот полученного в ходе исследования выборки вариационного ряда нормальному распределению.

В ботанической и экологической практике графики подобного типа часто используются для отображения соотношения в сообществе видов разных жизненных форм или экологических групп. При этом, по оси абсцисс обозначают порядковые номера экологических групп или биоморф, а по оси ординат – долю от общего числа видов (в процентах), приходящуюся на каждую экологическую группу или биоморфу. Также широко этот тип графиков применяется для отображения онтогенетического спектра ценопопуляций (рис. 6).

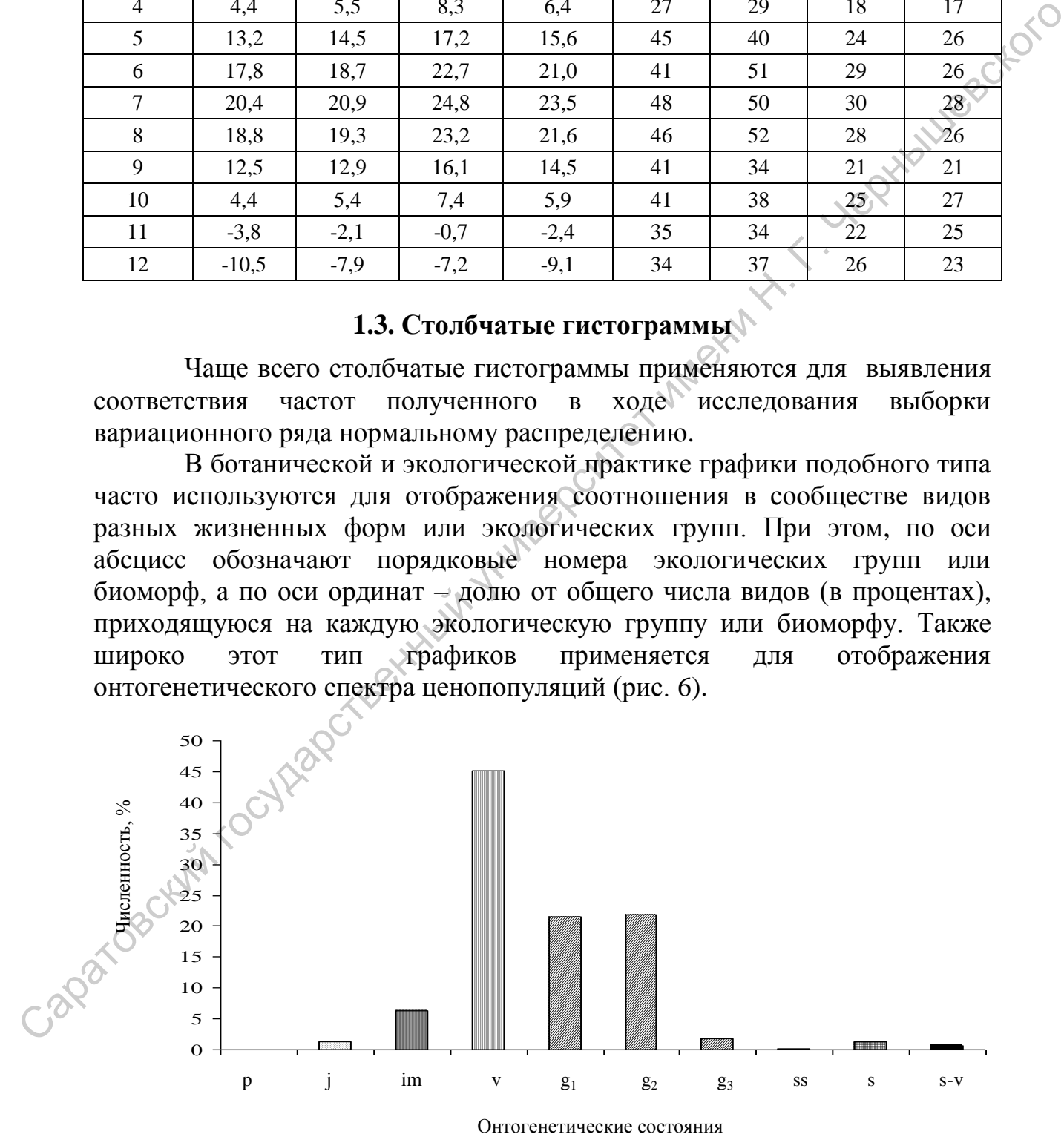

Рис. 6. Базовый возрастной спектр ценопопуляций *Artemisia hololeuca* (из: Сидорова, 2008)

В виде столбчатых гистограмм удобно изображать значение какогото параметра для группы видов в разных местообитаниях (рис. 7).

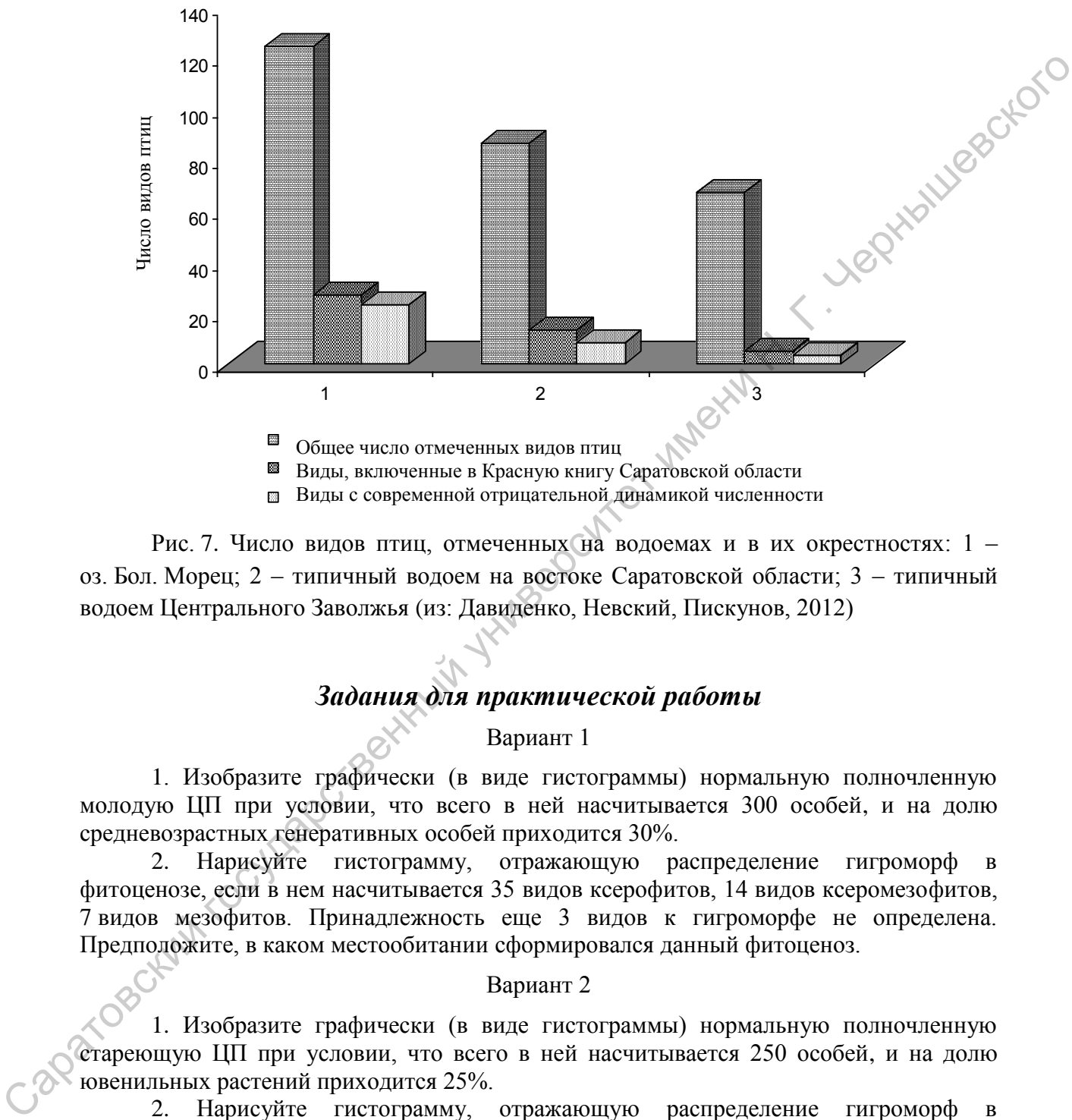

Виды с современной отрицательной динамикой численности Виды с современной отрицательной динамикой численности

Рис. 7. Число видов птиц, отмеченных на водоемах и в их окрестностях: 1 – оз. Бол. Морец; 2 – типичный водоем на востоке Саратовской области; 3 – типичный водоем Центрального Заволжья (из: Давиденко, Невский, Пискунов, 2012)

# *Задания для практической работы*

# Вариант 1

1. Изобразите графически (в виде гистограммы) нормальную полночленную молодую ЦП при условии, что всего в ней насчитывается 300 особей, и на долю средневозрастных генеративных особей приходится 30%.

2. Нарисуйте гистограмму, отражающую распределение гигроморф в фитоценозе, если в нем насчитывается 35 видов ксерофитов, 14 видов ксеромезофитов, 7 видов мезофитов. Принадлежность еще 3 видов к гигроморфе не определена. Предположите, в каком местообитании сформировался данный фитоценоз.

# Вариант 2

1. Изобразите графически (в виде гистограммы) нормальную полночленную стареющую ЦП при условии, что всего в ней насчитывается 250 особей, и на долю ювенильных растений приходится 25%.

2. Нарисуйте гистограмму, отражающую распределение гигроморф фитоценозе, если в нем насчитывается 7 видов ксерофитов, 19 видов ксеромезофитов, 27 видов мезофитов. Принадлежность еще 7 видов к гигроморфе не определена. Предположите, в каком местообитании сформировался данный фитоценоз.

1. Изобразите графически (в виде гистограммы) нормальную полночленную зрелую ЦП при условии, что всего в ней насчитывается 135 особей, и на долю имматурных растений приходится 7%.

2. Нарисуйте гистограмму, отражающую распределение трофоморф в фитоценозе, если в нем насчитывается 7 видов олиготрофов, 16 видов мезотрофов, 2 вида метатрофов. Принадлежность еще 5 видов к трофоморфе не определена.<br>Предположите, в каком местообитании сформировался данный фитоценоз. 2 вида мегатрофов. Принадлежность еще 5 видов к трофоморфе не определена. Предположите, в каком местообитании сформировался данный фитоценоз.

# Вариант 4

1. Изобразите графически (в виде гистограммы) нормальную полночленную старую ЦП при условии, что всего в ней насчитывается 347 особей, и на долю старых генеративных растений приходится 29%.

2. Нарисуйте гистограмму, отражающую распределение трофоморф в фитоценозе, если в нем насчитывается 30 видов олиготрофов, 5 видов мезотрофов, 2 вида мегатрофов. Принадлежность еще 4 видов к трофоморфе не определена. Предположите, в каком местообитании сформировался данный фитоценоз.

# Вариант 5

1. Изобразите графически (в виде гистограммы) нормальную неполночленную стареющую ЦП при условии, что всего в ней насчитывается 1400 особей, и на долю имматурных растений приходится 30%.

2. Нарисуйте гистограмму, отражающую распределение гигроморф в фитоценозе, если в нем насчитывается 16 видов ксерофитов, 34 вида ксеромезофитов, 11 видов мезофитов. Принадлежность еще 3 видов к гигроморфе не определена. Предположите, в каком местообитании сформировался данный фитоценоз.

# Вариант 6

1.Изобразите графически (в виде гистограммы) нормальную неполночленную молодую ЦП при условии, что всего в ней насчитывается 54 особи, и на долю сенильных растений приходится 20%.

2. Нарисуйте гистограмму, отражающую распределение гигроморф в фитоценозе, если в нем насчитывается 7 видов ксерофитов, 19 видов ксеромезофитов, 27 видов мезофитов, 14 видов мезоксерофитов. Принадлежность еще 4 видов к гигроморфе не определена. Предположите, в каком местообитании сформировался данный фитоценоз. 2 вида мегатрофов. Припадиемность еще 5 видов к трофоморфе не определена.<br>
Предположите, в каком местообитник с поисо ней насчительства ашний фитовело,<br>
2. Нарифатис графичевский го выде итетотраммы пораждения образнован

# **1.4. Составные столбчатые диаграммы**

Применяются для отображения данных, которые предполагают сравнение нескольких параметров (относящихся к одному целому) двух и более объектов. Например, при сравнении доли участия каких-либо видов в составе сообществ или сообществ в составе растительного покрова в разных условиях (рис. 8).

 $\mathbf{C}^{\prime}$ 

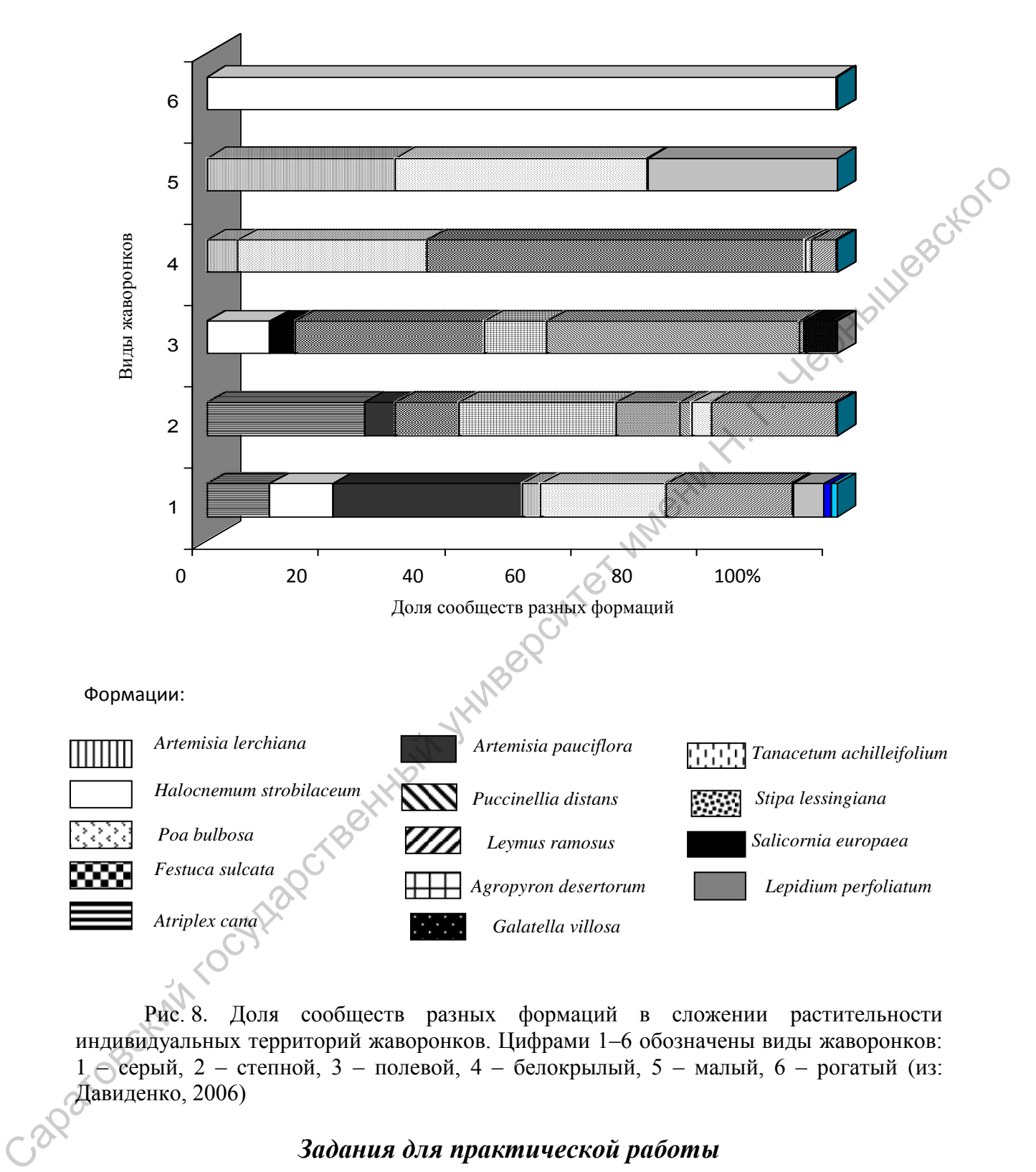

Рис. 8. Доля сообществ разных формаций в сложении растительности индивидуальных территорий жаворонков. Цифрами 1–6 обозначены виды жаворонков: 1 – серый, 2 – степной, 3 – полевой, 4 – белокрылый, 5 – малый, 6 – рогатый (из: Давиденко, 2006)

# *Задания для практической работы*

# Вариант 1

Постройте составные столбчатые гистограммы, отображающие соотношение деревьев дуба черешчатого разной жизненности на учетных площадках, используя данные таблицы.

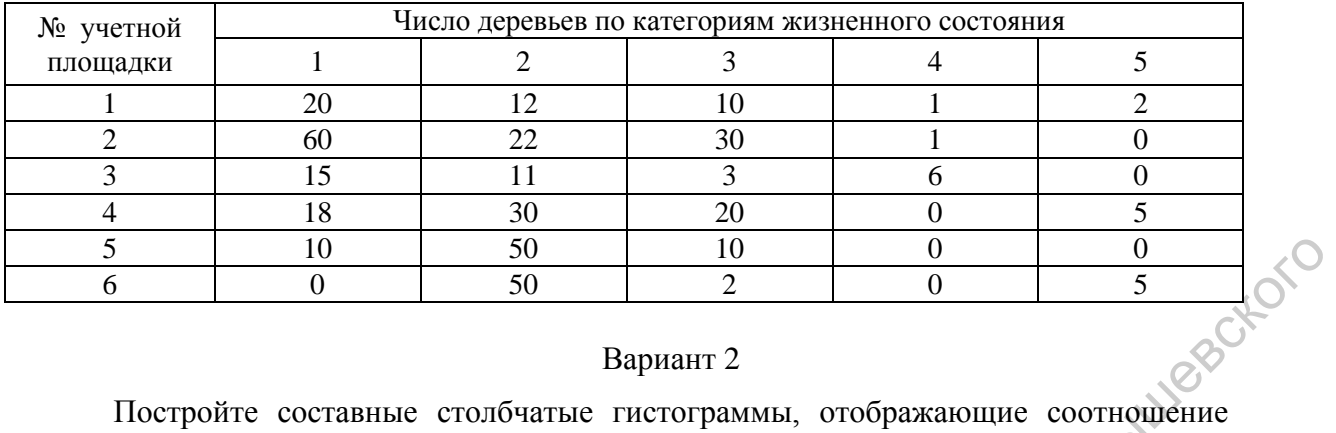

деревьев березы бородавчатой разной жизненности на учетных площадках, используя данные таблицы.

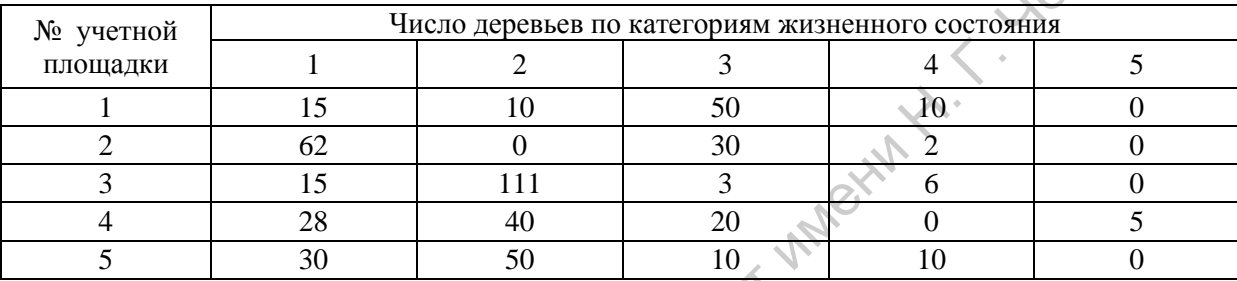

# Вариант 3

Постройте составные столбчатые гистограммы, отображающие соотношение деревьев осины разной жизненности на учетных площадках, используя данные таблицы.

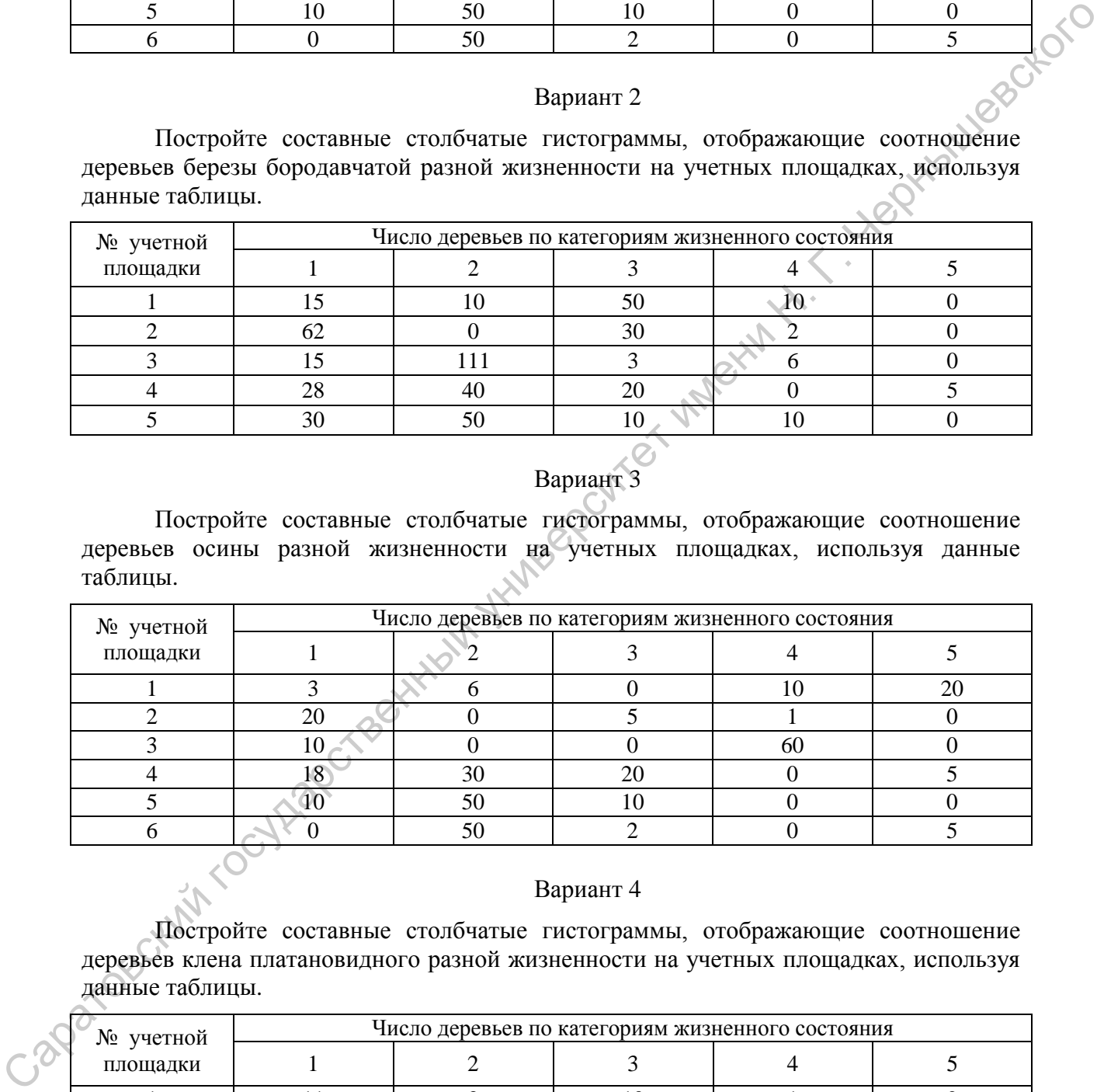

# Вариант 4

Постройте составные столбчатые гистограммы, отображающие соотношение деревьев клена платановидного разной жизненности на учетных площадках, используя данные таблицы.

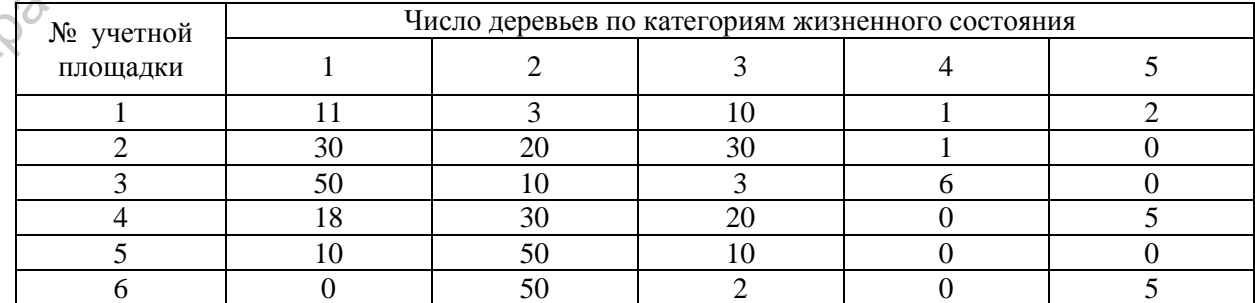

Постройте составные столбчатые гистограммы, отображающие соотношение деревьев ясеня зеленого разной жизненности на учетных площадках, используя данные таблицы.

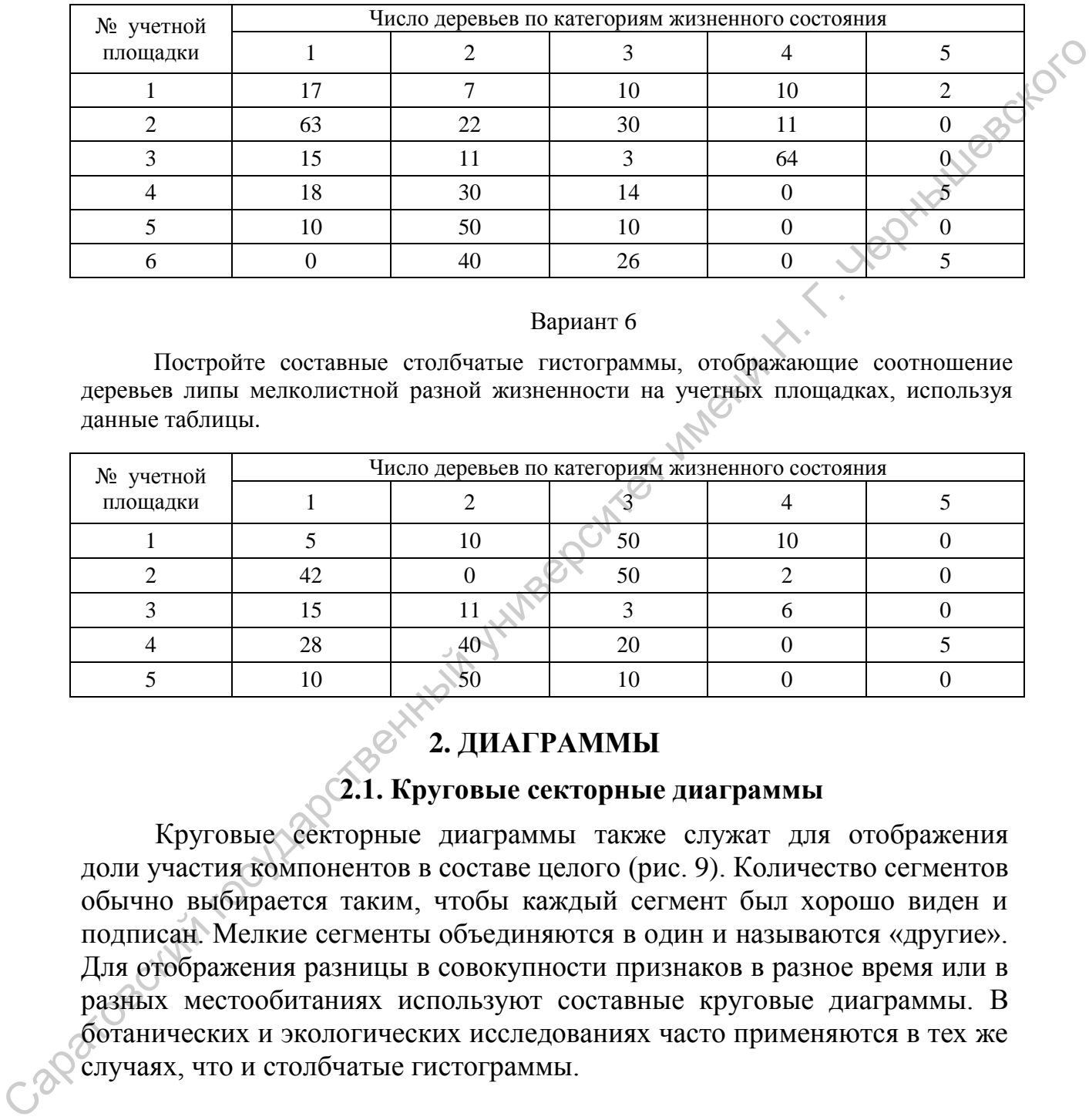

# Вариант 6

Постройте составные столбчатые гистограммы, отображающие соотношение деревьев липы мелколистной разной жизненности на учетных площадках, используя данные таблицы.

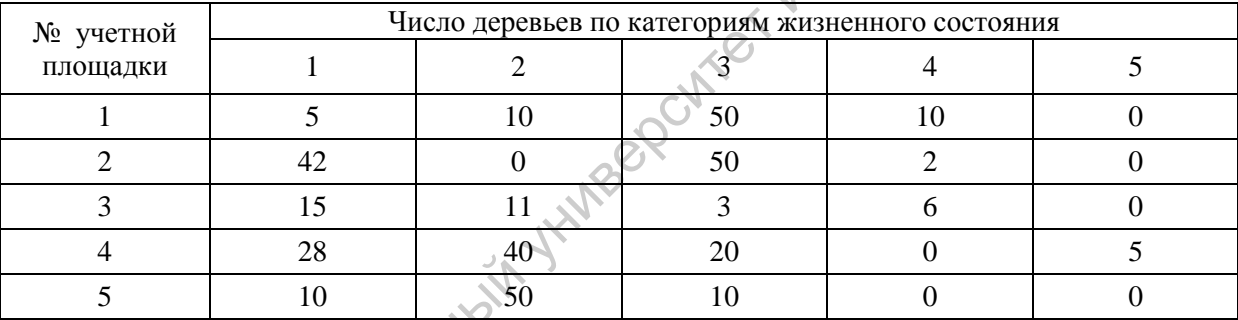

# **2. ДИАГРАММЫ**

# **2.1. Круговые секторные диаграммы**

Круговые секторные диаграммы также служат для отображения доли участия компонентов в составе целого (рис. 9). Количество сегментов обычно выбирается таким, чтобы каждый сегмент был хорошо виден и подписан. Мелкие сегменты объединяются в один и называются «другие». Для отображения разницы в совокупности признаков в разное время или в разных местообитаниях используют составные круговые диаграммы. В ботанических и экологических исследованиях часто применяются в тех же случаях, что и столбчатые гистограммы.

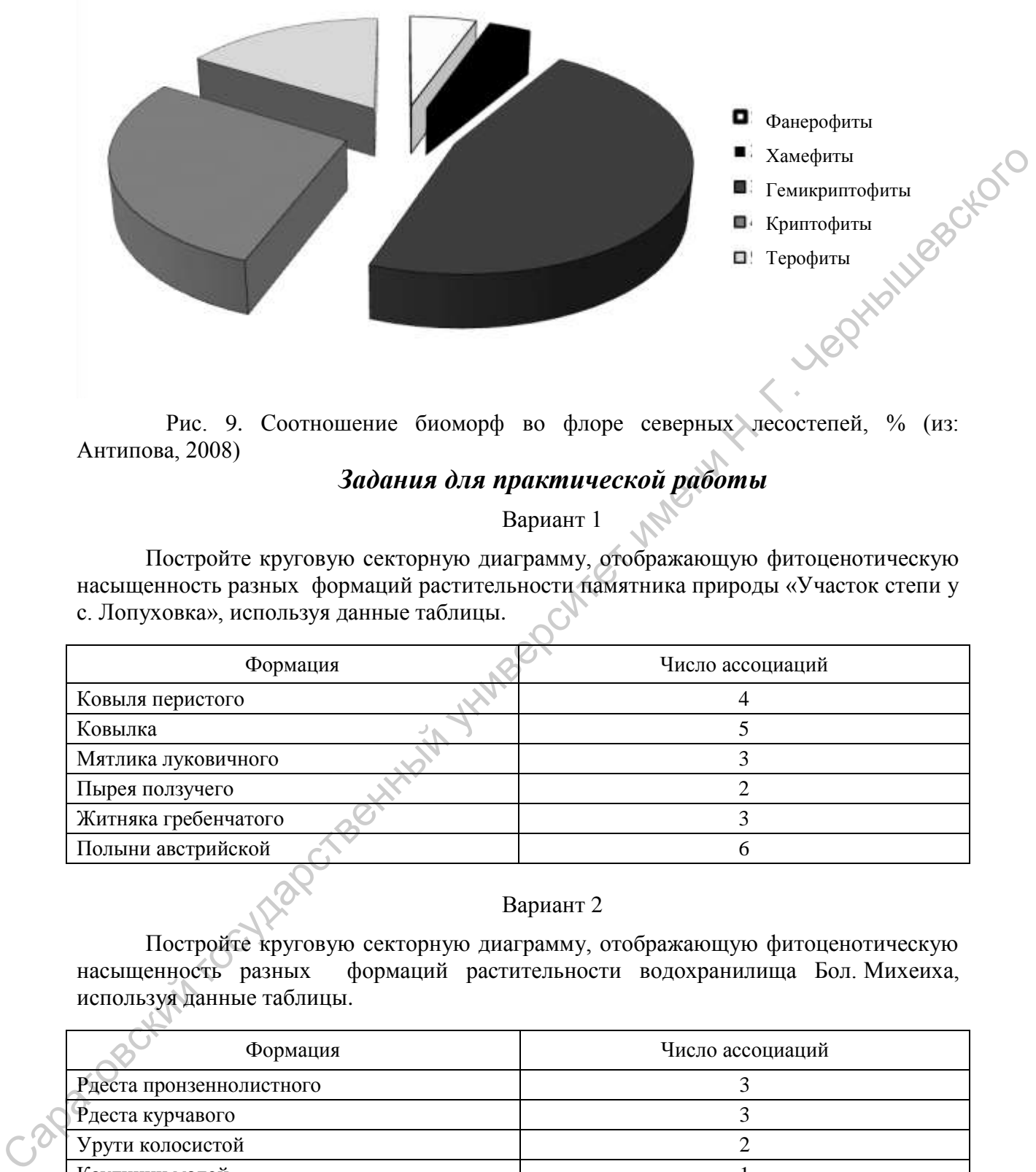

Рис. 9. Соотношение биоморф во флоре северных лесостепей, % (из: Антипова, 2008)

# *Задания для практической работы*

Вариант 1

Постройте круговую секторную диаграмму, отображающую фитоценотическую насыщенность разных формаций растительности памятника природы «Участок степи у с. Лопуховка», используя данные таблицы.

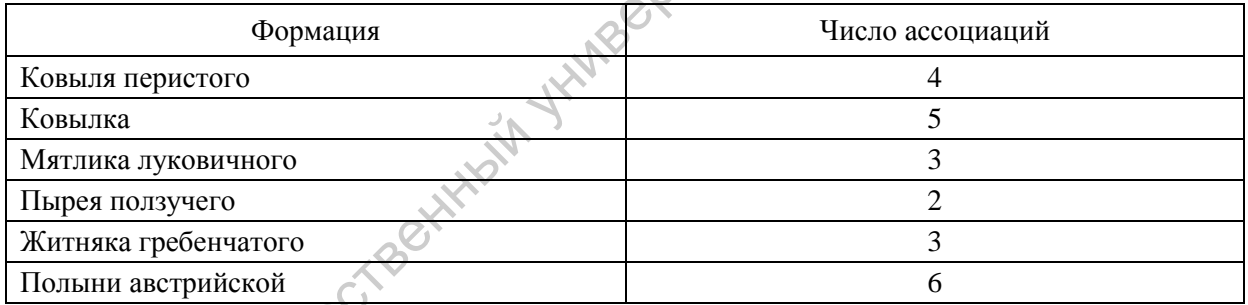

# Вариант 2

Постройте круговую секторную диаграмму, отображающую фитоценотическую насыщенность разных формаций растительности водохранилища Бол. Михеиха, используя данные таблицы.

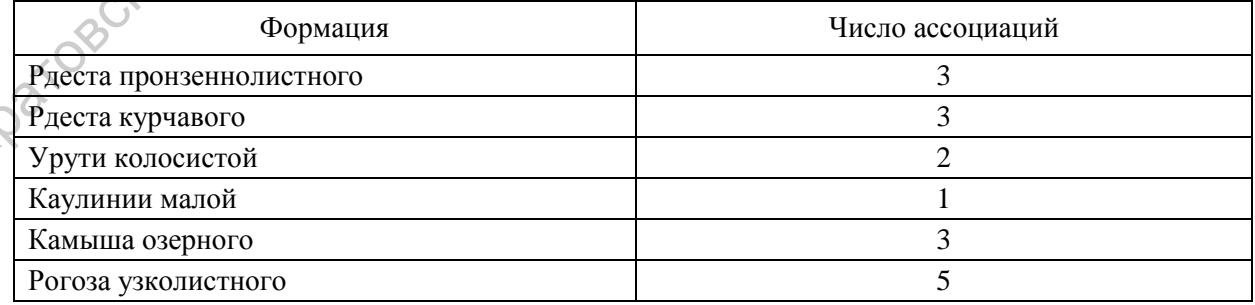

Постройте круговую секторную диаграмму, отображающую фитоценотическую насыщенность разных формаций пойменной растительности р. Курдюм, используя данные таблицы.

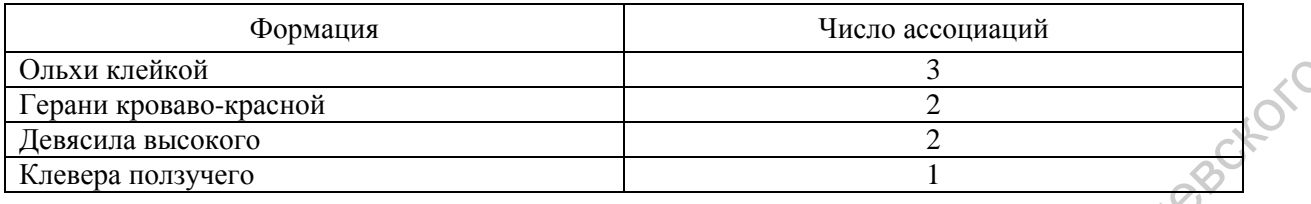

# Вариант 4

Постройте круговую секторную диаграмму, отображающую фитоценотическую насыщенность разных формаций растительности р. Карамыш, используя данные таблицы.

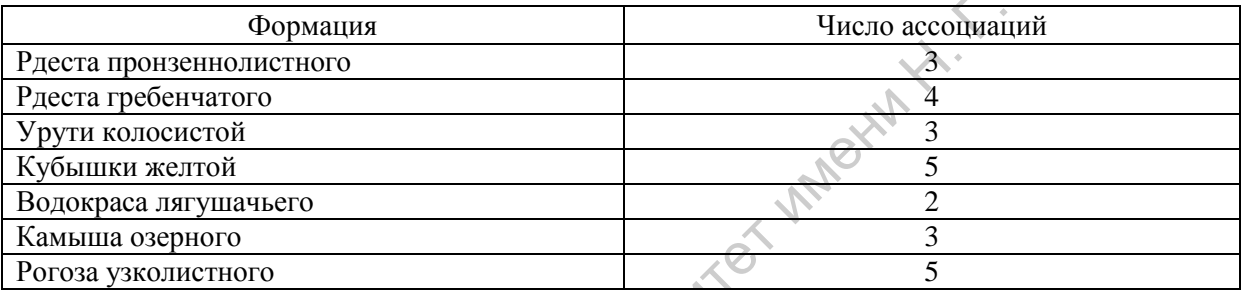

# Вариант 5

Постройте круговую секторную диаграмму, отображающую фитоценотическую насыщенность разных формаций растительности памятника природы «Урочище Синяя гора», используя данные таблицы.

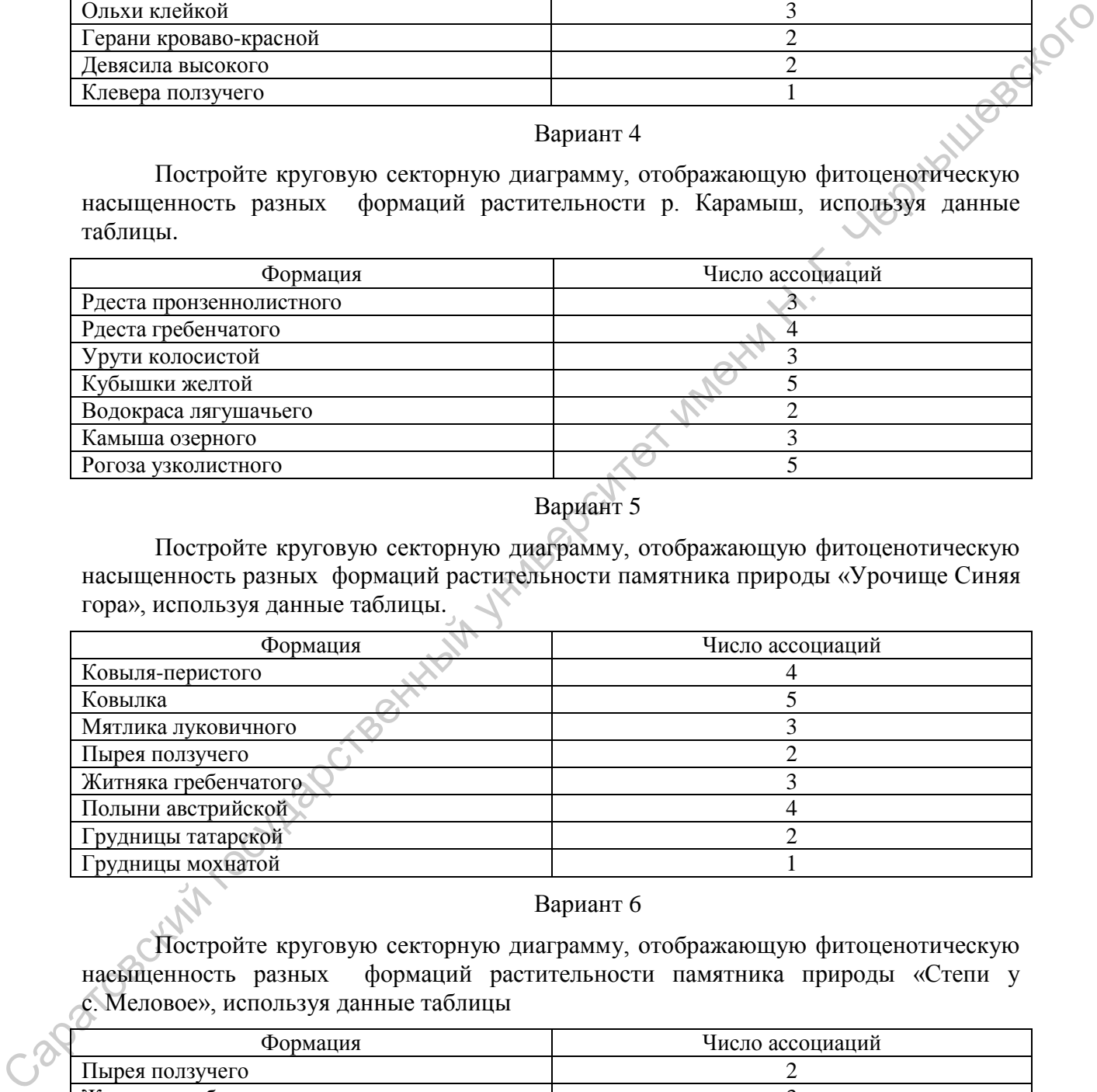

# Вариант 6

Постройте круговую секторную диаграмму, отображающую фитоценотическую насыщенность разных формаций растительности памятника природы «Степи у с. Меловое», используя данные таблицы

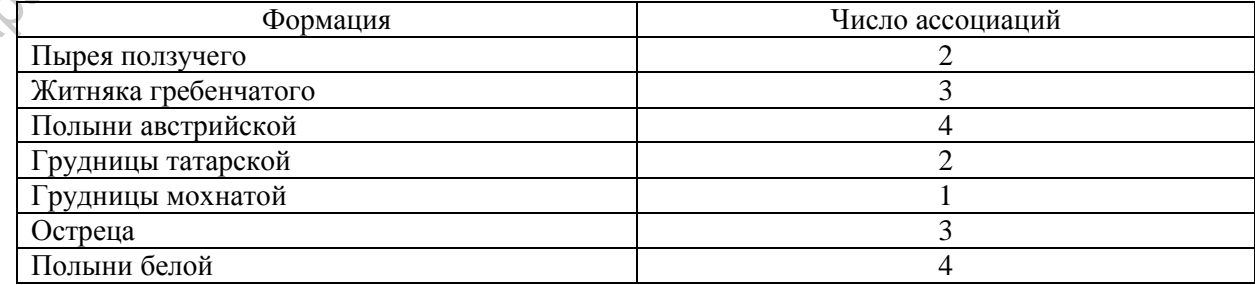

# **2.2. Формализованные структурные диаграммы**

Показывают состав и структуру системы или ее части в виде карточек, которые описаны с разной степенью детализации и связаны друг с другом как родительские и дочерние. Формализованные структурные растительности, этапов сукцессионных смен сообществ и т.д.

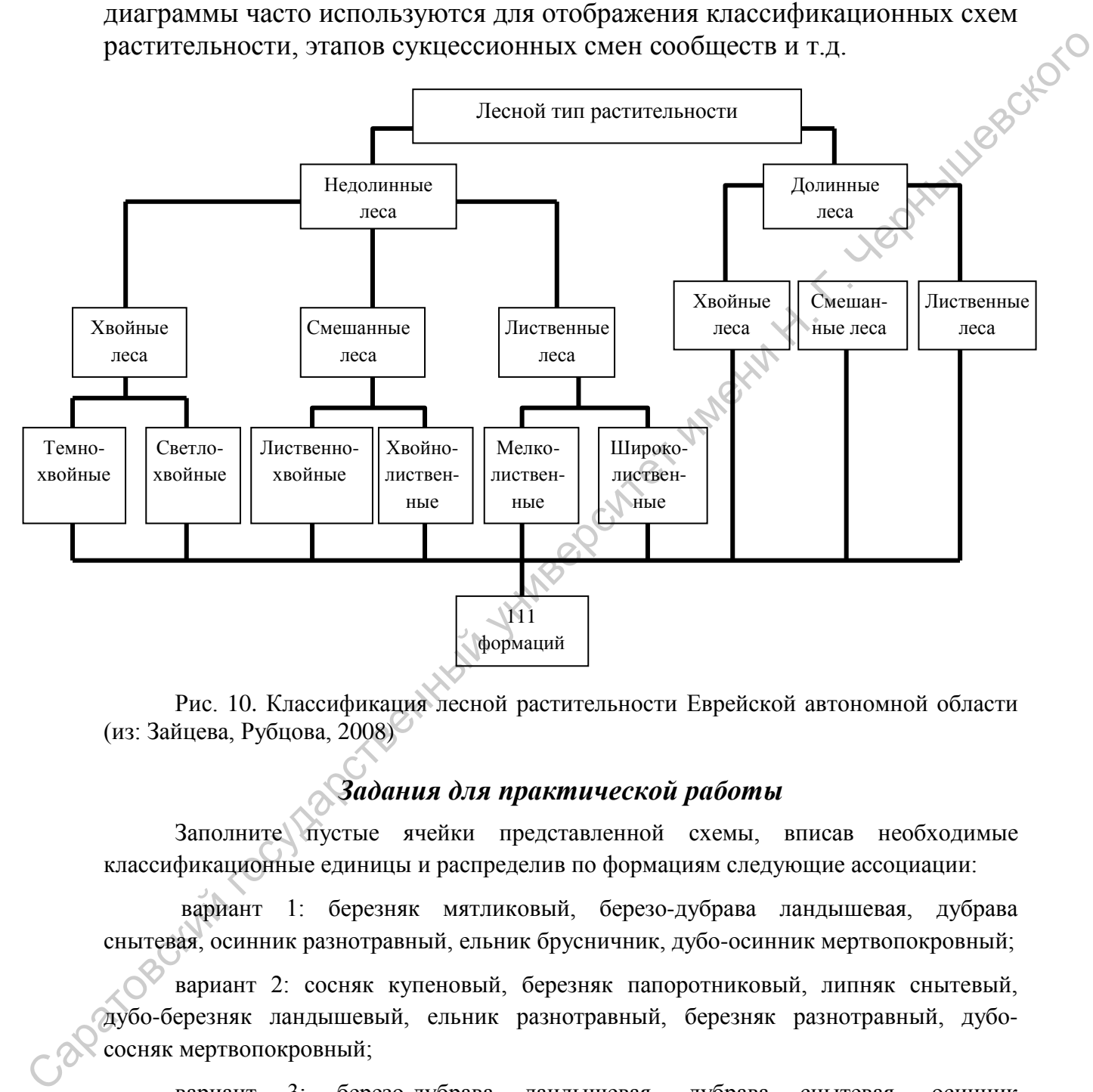

Рис. 10. Классификация лесной растительности Еврейской автономной области (из: Зайцева, Рубцова, 2008)

# *Задания для практической работы*

Заполните пустые ячейки представленной схемы, вписав необходимые классификационные единицы и распределив по формациям следующие ассоциации:

вариант 1: березняк мятликовый, березо-дубрава ландышевая, дубрава снытевая, осинник разнотравный, ельник брусничник, дубо-осинник мертвопокровный;

вариант 2: сосняк купеновый, березняк папоротниковый, липняк снытевый, дубо-березняк ландышевый, ельник разнотравный, березняк разнотравный, дубососняк мертвопокровный;

вариант 3: березо-дубрава ландышевая, дубрава снытевая, осинник разнотравный, березняк ландышевый, березняк разнотравный, ельник мертвопокровный, дубо-березняк мертвопокровный;

вариант 4: типчаково-ковыльный фитоценоз, грудницевый фитоценоз, разнотравно-типчаковый фитоценоз, шалфейно-ковыльный фитоценоз, ковыльногрудницевый фитоценоз, белополынный фитоценоз;

вариант 5: ковыльный фитоценоз, типчаково-грудницевый фитоценоз, пырейный фитоценоз, разнотравно-пырейный фитоценоз, грудницево-чернополынный фитоценоз, грудницево-ковыльный фитоценоз;

вариант 6: разнотравно-ковыльный фитоценоз, мятликово-типчаковый фитоценоз, типчаковый фитоценоз, чернополынный фитоценоз, шалфейногрудницевый фитоценоз, ковыльно-грудницевый фитоценоз.

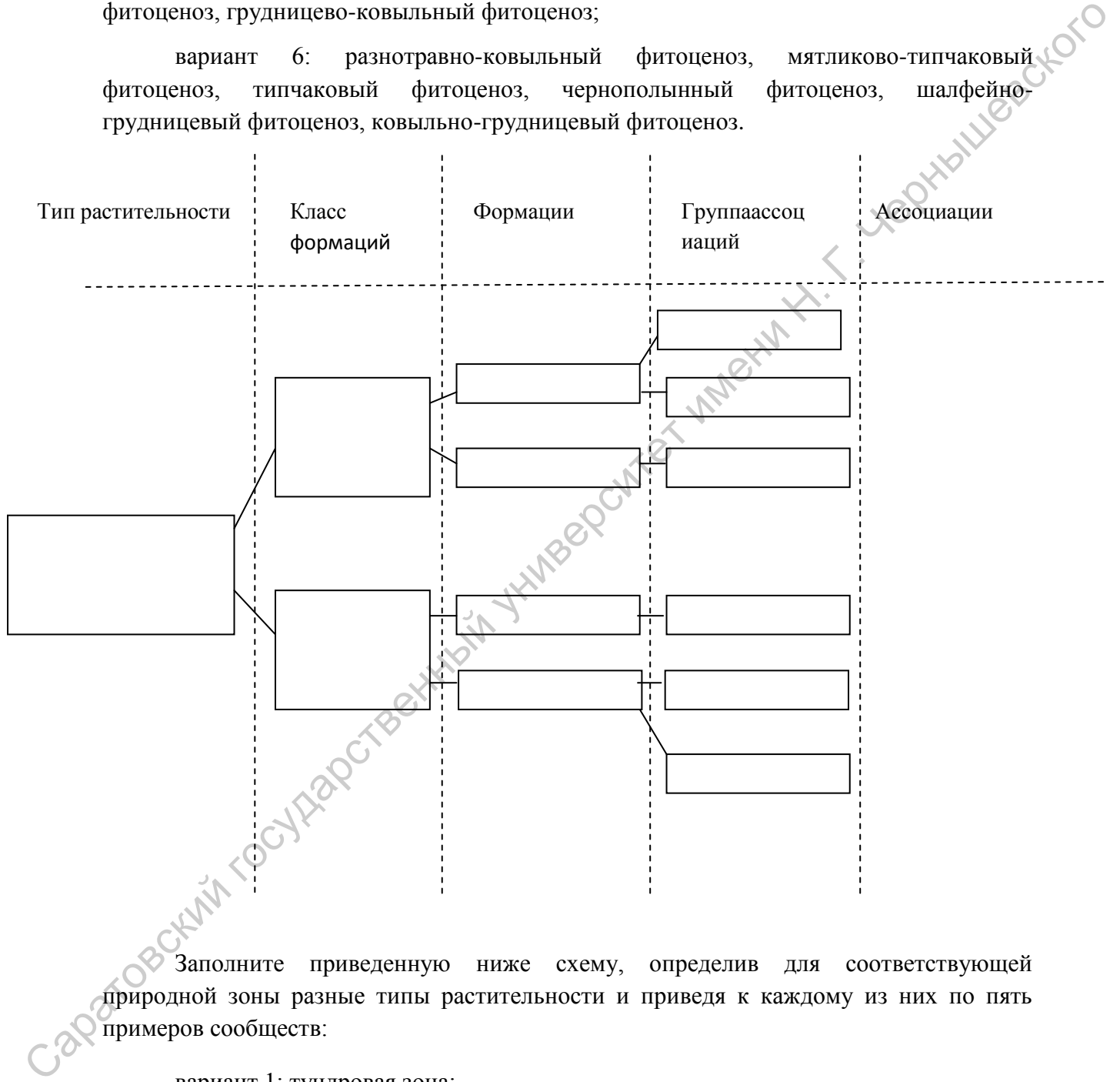

природной зоны разные типы растительности и приведя к каждому из них по пять примеров сообществ:

вариант 1: тундровая зона; вариант 2: зона игольчато-хвойных лесов; вариант 3: зона широколиственных лесов; вариант 4: степная зона;

вариант 5: пустынная зона.

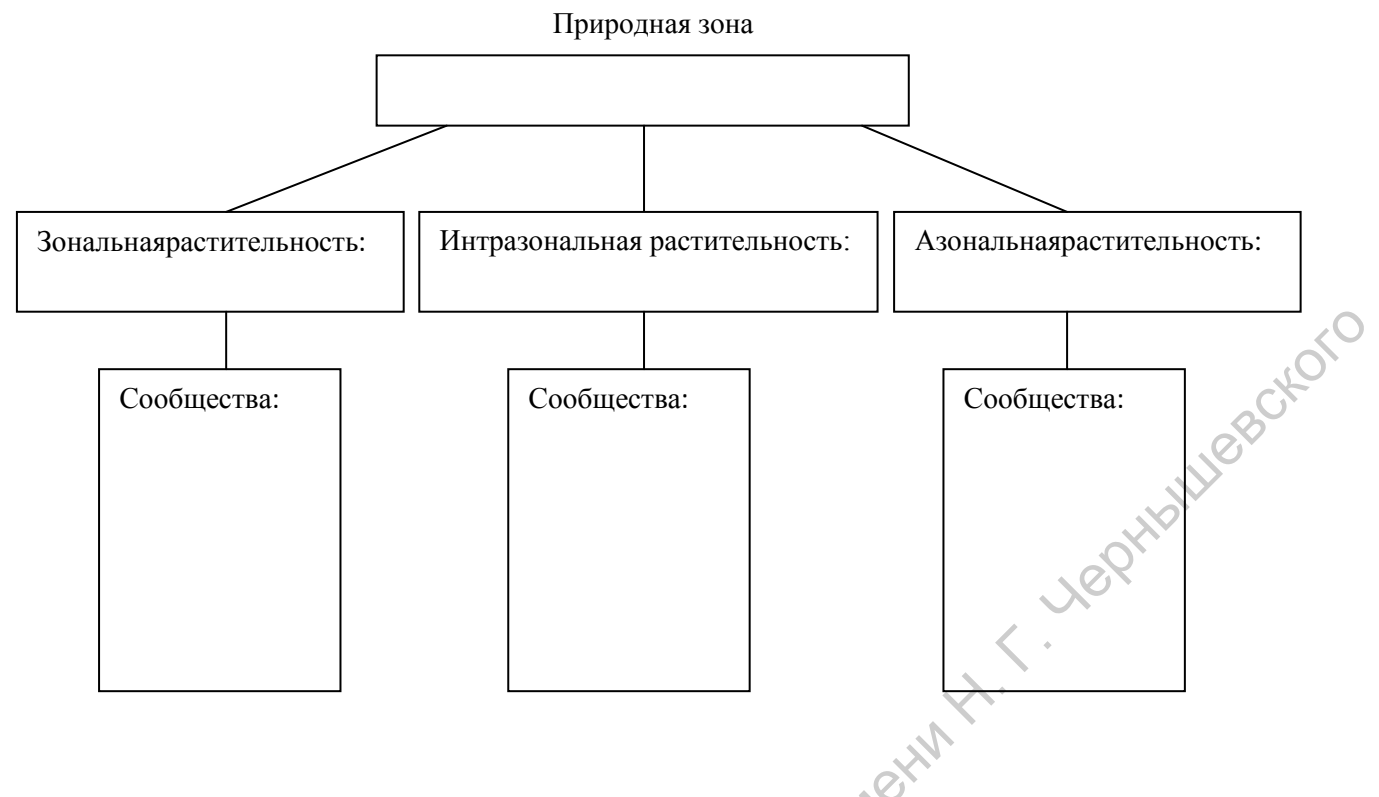

**3. ПИКТОГРАФИКИ**

Пиктографики служат для наглядного представления разницы между несколькими объектами, характеризующимися одинаковым набором параметров. Например, для характеристики местообитаний растений по ряду экологических параметров (влажность, освещенность, трофность и т.д.) (рис. 11).

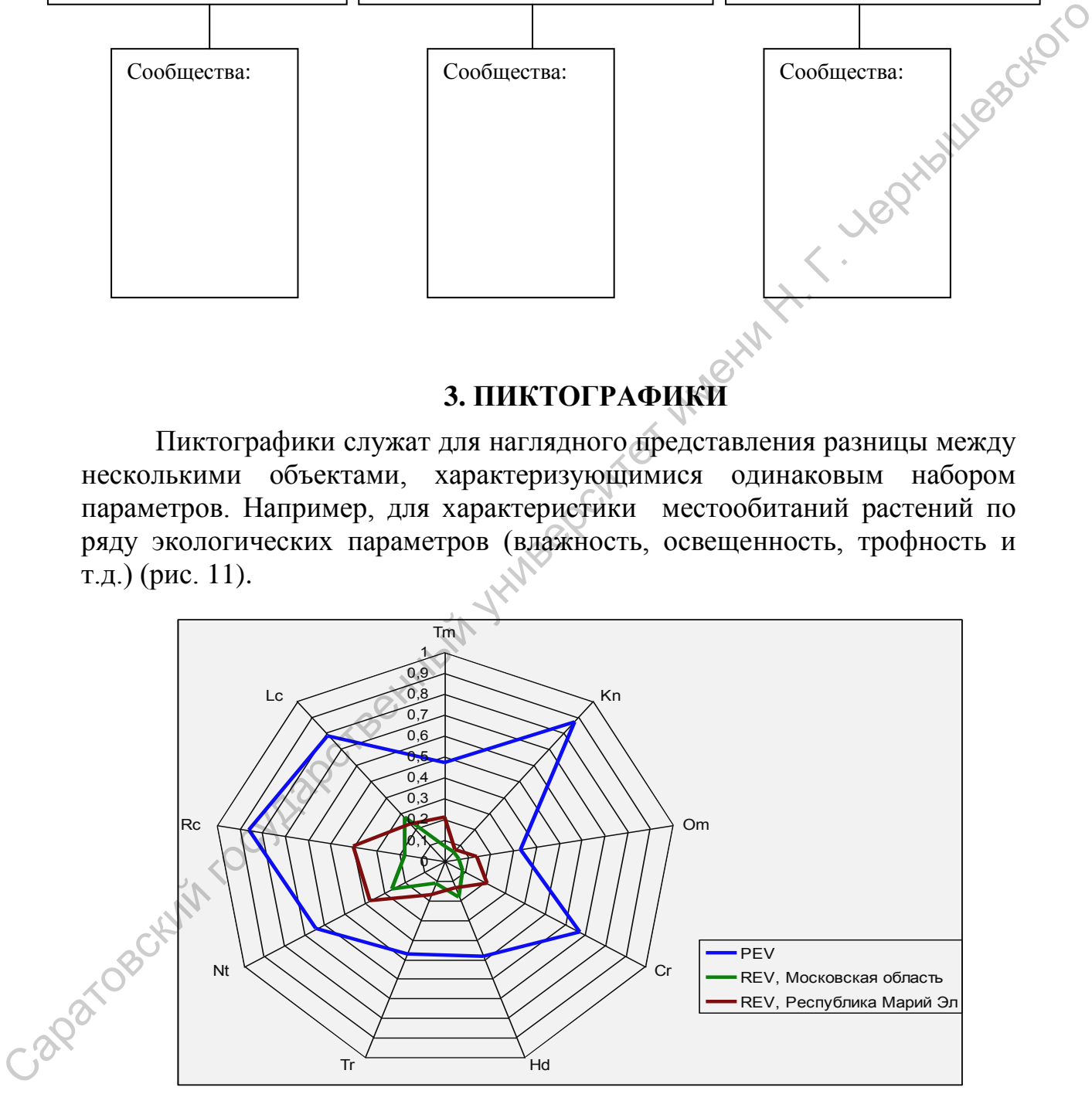

Рис.11. Потенциальная (PEV) и реализованные (REV) экологические валентности ценопопуляций *Betula pubescens* Ehrh. на территории Московской области и Республики Марий Эл (из: Дорогова, 2009)

В зависимости от числа анализируемых параметров задается число осей, по которым откладываются значения признаков. При построении пиктографиков удобно, если анализируемые признаки представлены в одном масштабе (тогда масштабная шкала наносится только один раз, что экономит пространство в поле графика и не перегружает его). Поэтому для некоторых признаков целесообразно их разбиение на количественные интервалы с последующим применение бальной оценки каждого. В таком виде пиктографики часто используются для отображения состояния ценопопуляций.

В качестве примера приводим данные по состоянию ценопопуляций риндеры четырехщитковой. Изученные морфометрические параметры были разбиты на пять интервалов, каждому из которых присваивался свой балл.

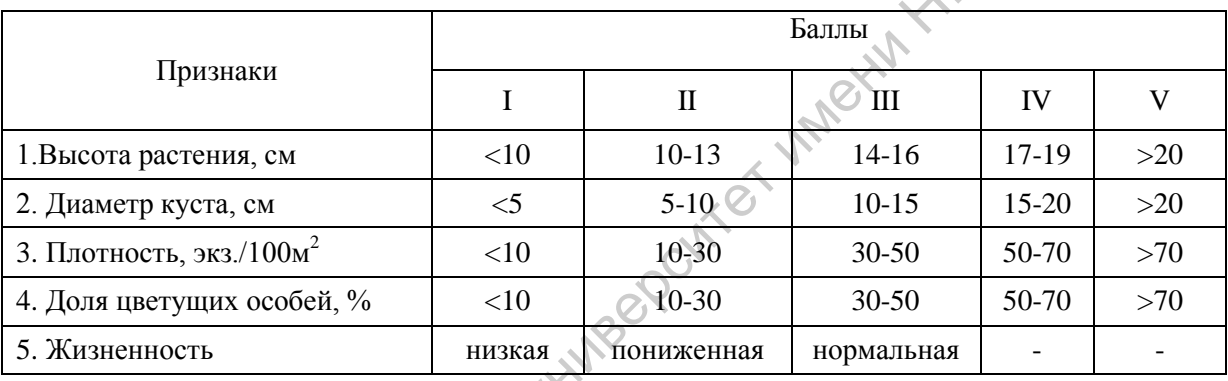

Таблица. Балльные оценки изученных признаков риндеры четырехщитковой

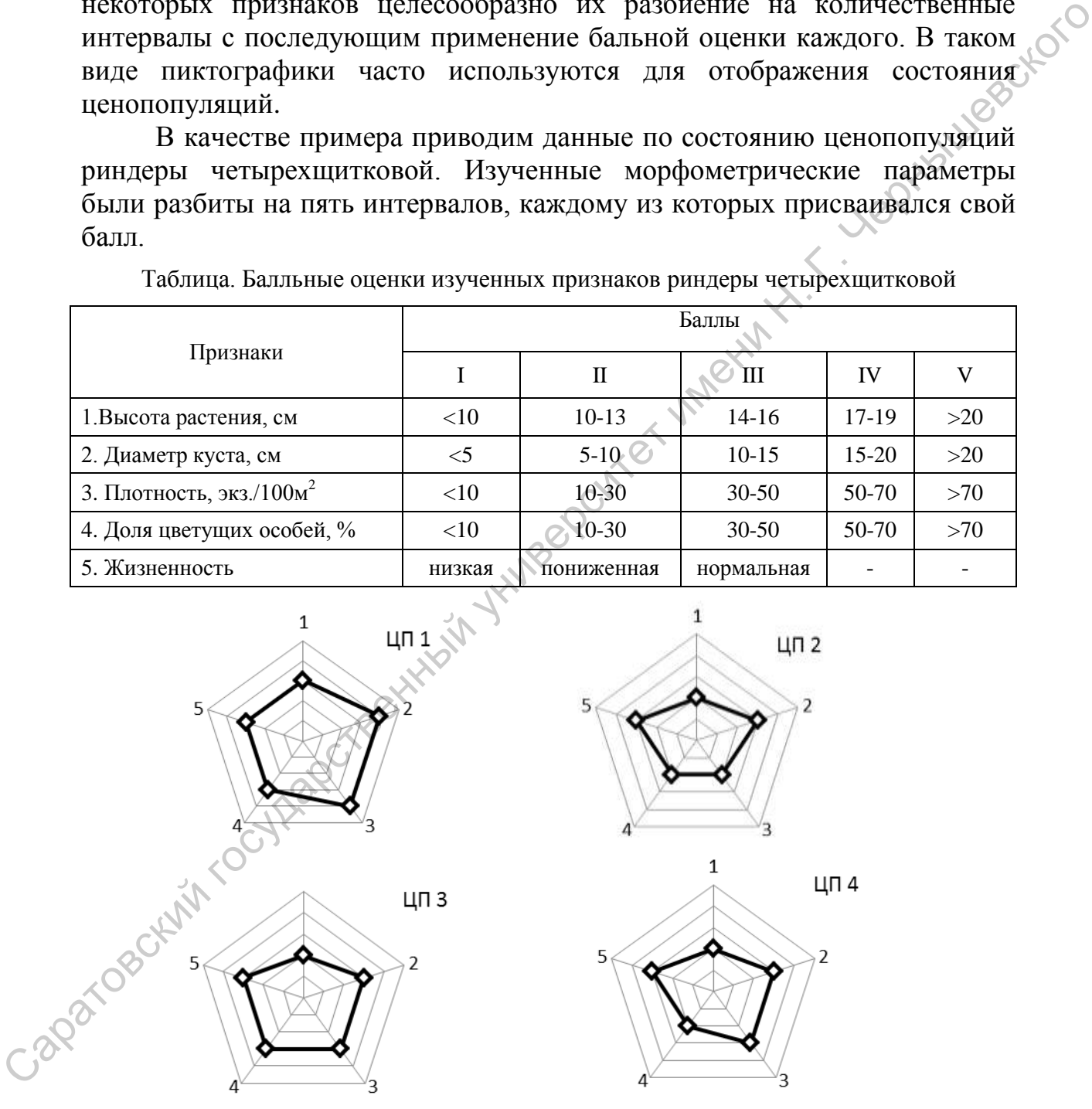

Рис. 12. Оценка состояния изученных ценопопуляций *Rindera tetraspis*. 1–2 – организменные признаки, 3–5 – популяционные признаки (согласно номерам признаков, приведенным в табл.) (из: Давиденко, Невский, Гребенюк, 2010)

# *Задания для практической работы*

# Вариант 1

1. Изобразите графически в виде пиктографика состояние двух ЦП астрагала прутьевидного, используя пятибалльную шкалу, если средние значения признаков:

в ЦП1 высота растений 15 см, диаметр куста 5 см, количество соцветий 10, доля цветущих особей 20%;

в ЦП2 высота растений 28 см, диаметр куста 20 см, количество соцветий 23, доля цветущих особей 70%;

Количественные параметры в целом для популяции имеют следующие значения:<br>- высота растений 7-30 см;<br>- диаметр куста 4-20 см;<br>- количество соцветий 3-30;<br>- доля цветущих особей 10-90%

- высота растений 7–30 см;

- диаметр куста 4–20 см;

- количество соцветий 3–30;

- доля цветущих особей 10–90%.

2. Рассчитайте бальные значения для каждого из экологических режимов в двух сообществах, исходя из проективного покрытия (табл.). Изобразите в виде пиктограммы полученные данные и сравните местообитания, в которых сформировались данные фитоценозы.

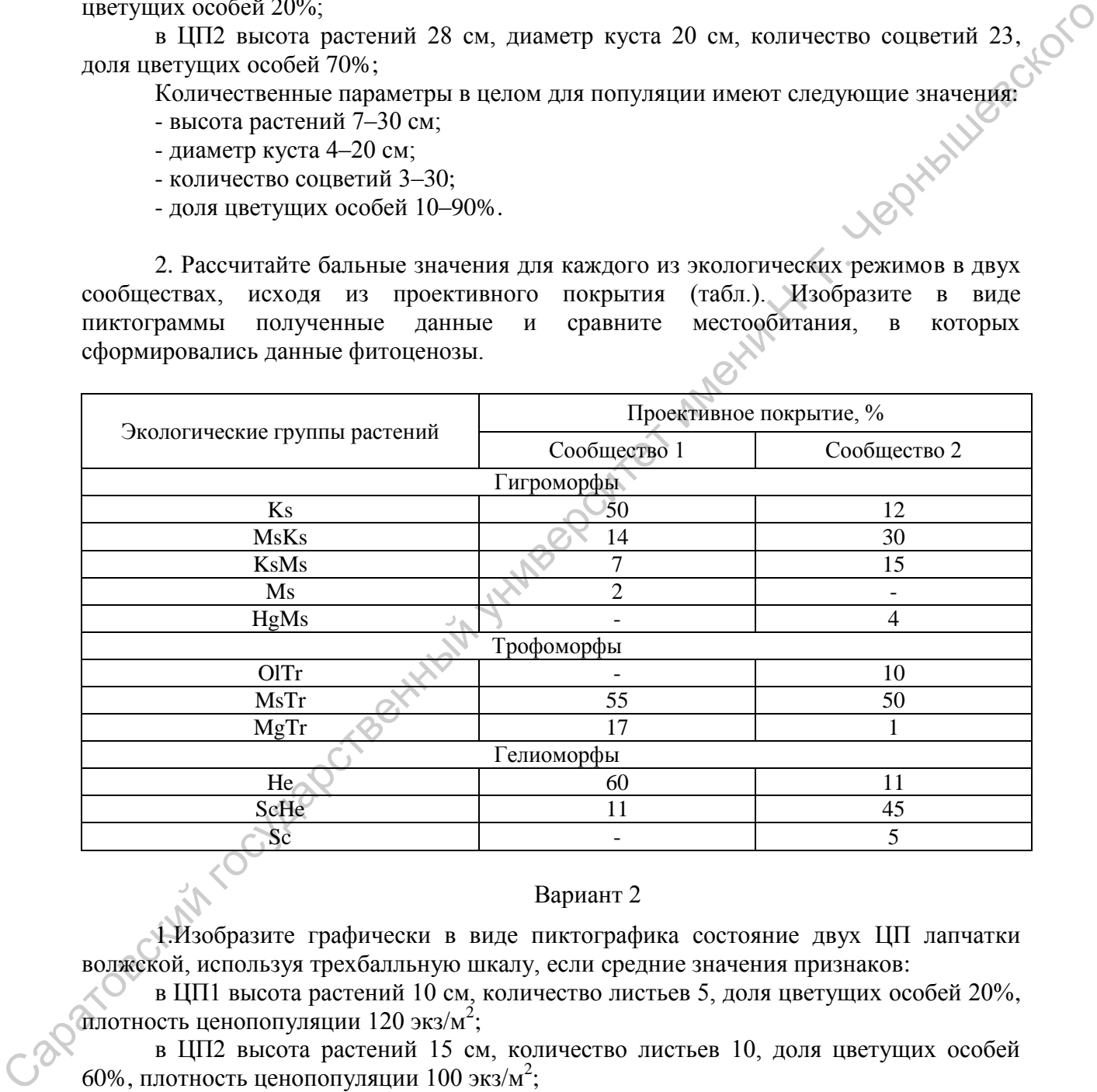

# Вариант 2

1.Изобразите графически в виде пиктографика состояние двух ЦП лапчатки волжской, используя трехбалльную шкалу, если средние значения признаков:

в ЦП1 высота растений 10 см, количество листьев 5, доля цветущих особей 20%, плотность ценопопуляции 120 экз/м<sup>2</sup>;

в ЦП2 высота растений 15 см, количество листьев 10, доля цветущих особей 60%, плотность ценопопуляции 100 экз/м<sup>2</sup>;

Количественные параметры в целом для популяции имеют следующие значения:

- высота растений 10–30 см;
- количество листьев 2–15 см;

- доля цветущих особей 5–90% ;

- плотность ценопопуляций  $100-500$  экз/м<sup>2</sup>.

2. Рассчитайте бальные значения для каждого из экологических режимов в двух сообществах, исходя из проективного покрытия (табл.). Изобразите в виде пиктограммы полученные данные и сравните местообитания, в которых сформировались данные фитоценозы.

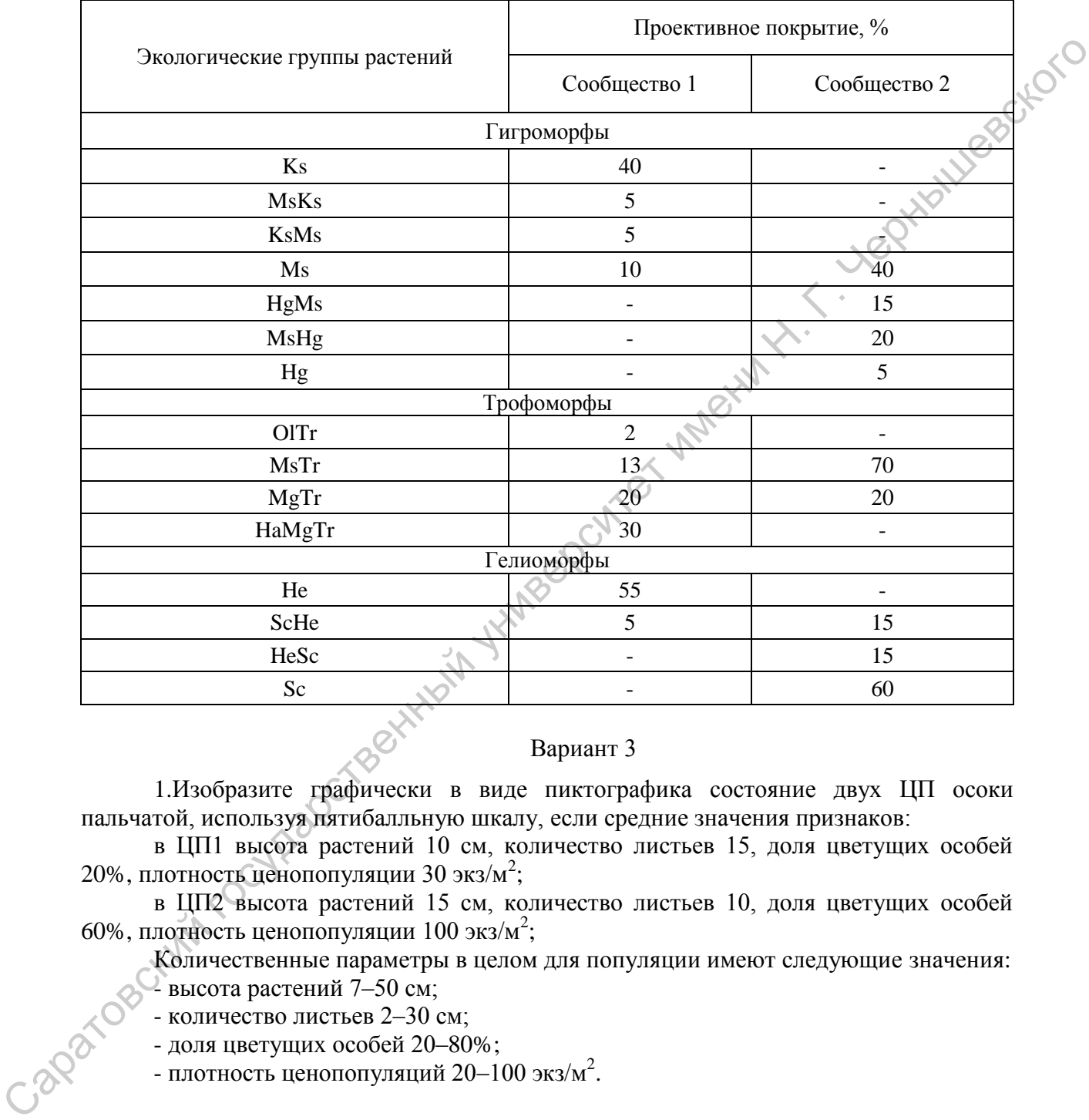

# Вариант 3

1.Изобразите графически в виде пиктографика состояние двух ЦП осоки пальчатой, используя пятибалльную шкалу, если средние значения признаков:

в ЦП1 высота растений 10 см, количество листьев 15, доля цветущих особей 20%, плотность ценопопуляции 30 экз/м<sup>2</sup>;

в ЦП2 высота растений 15 см, количество листьев 10, доля цветущих особей 60%, плотность ценопопуляции 100 экз/м<sup>2</sup>;

Количественные параметры в целом для популяции имеют следующие значения:

 $\Gamma$ высота растений 7-50 см;

- количество листьев 2–30 см;

- доля цветущих особей 20–80%;

- плотность ценопопуляций 20-100 экз/м<sup>2</sup>.

2.Рассчитайте бальные значения для каждого из экологических режимов в двух сообществах, исходя из проективного покрытия (табл.). Изобразите в виде пиктограммы полученные данные и сравните местообитания, в которых сформировались данные фитоценозы.

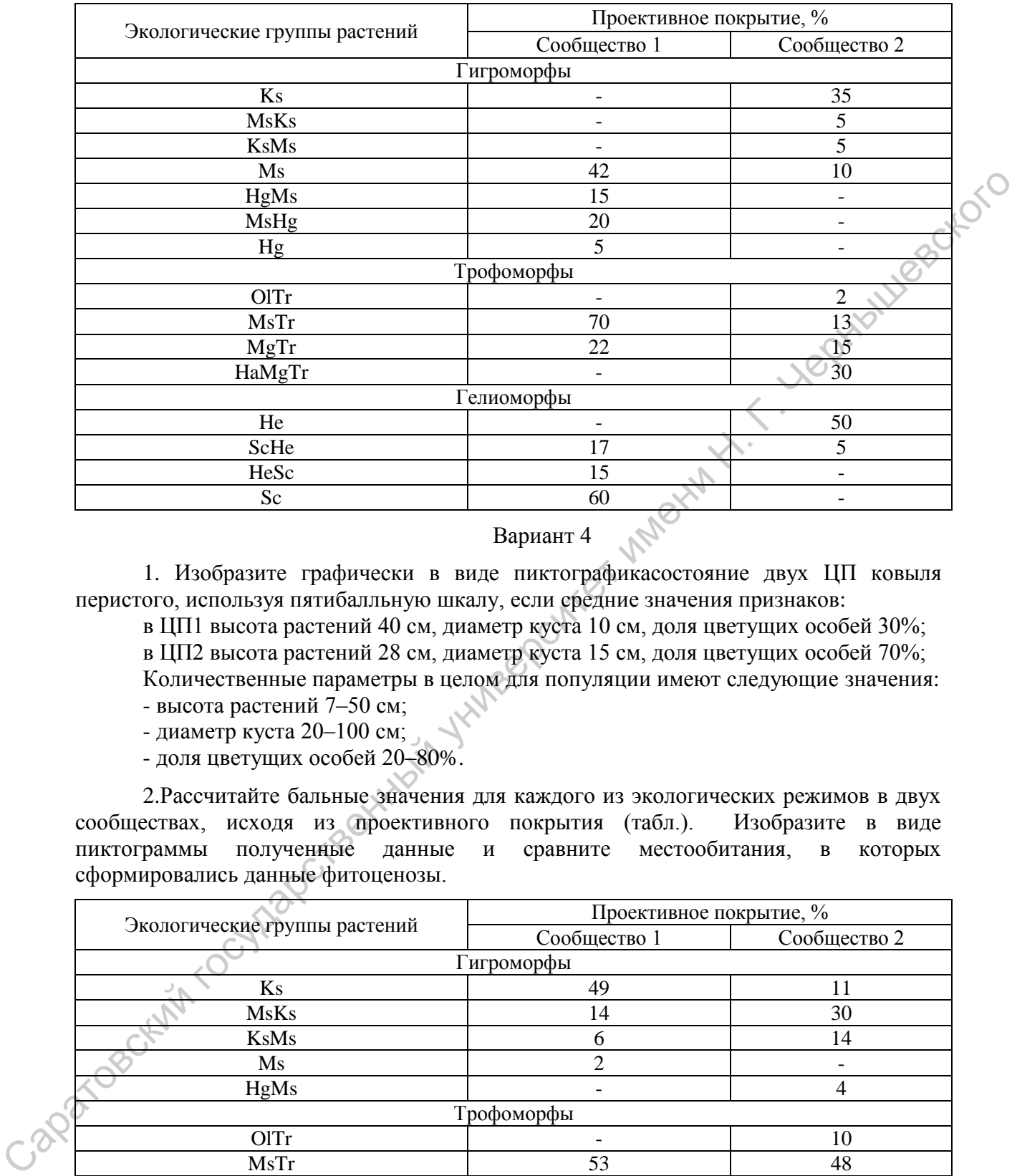

1. Изобразите графически в виде пиктографикасостояние двух ЦП ковыля перистого, используя пятибалльную шкалу, если средние значения признаков:

в ЦП1 высота растений 40 см, диаметр куста 10 см, доля цветущих особей 30%; в ЦП2 высота растений 28 см, диаметр куста 15 см, доля цветущих особей 70%; Количественные параметры в целом для популяции имеют следующие значения:

- высота растений 7–50 см;

- диаметр куста 20–100 см;

- доля цветущих особей 20–80%.

2.Рассчитайте бальные значения для каждого из экологических режимов в двух сообществах, исходя из проективного покрытия (табл.). Изобразите в виде пиктограммы полученные данные и сравните местообитания, в которых сформировались данные фитоценозы.

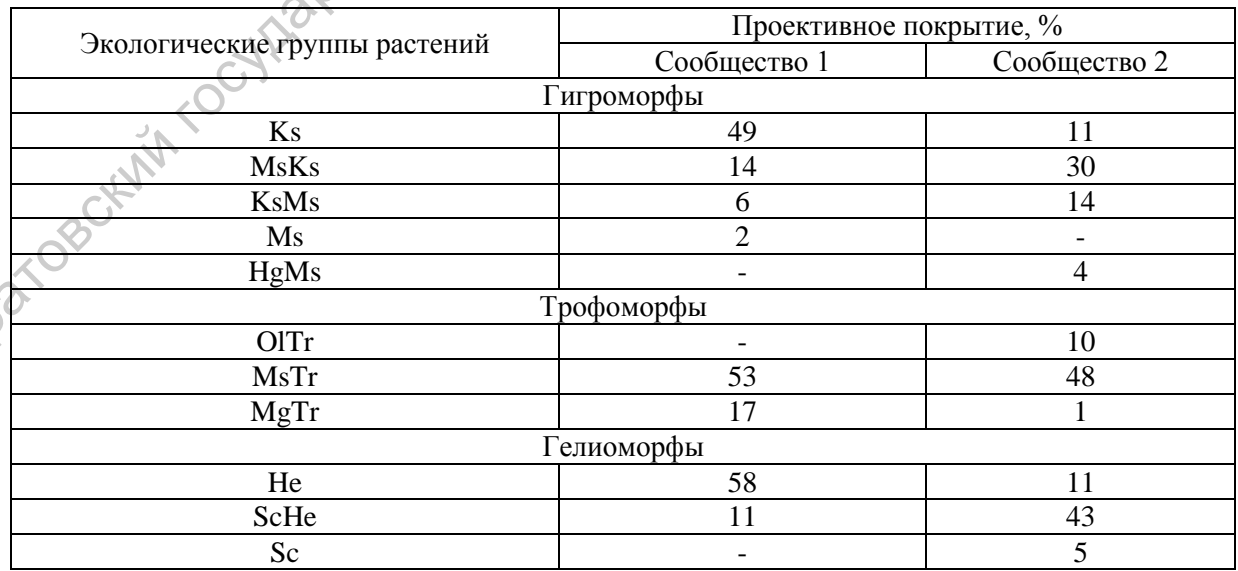

1. Изобразите графически в виде пиктограммы состояние двух ЦП сныти обыкновенной, используя трехбалльную шкалу, если средние значения признаков:

в ЦП1 высота растений 15 см, диаметр куста 5 см, количество соцветий 10, доля цветущих особей 20%;

в ЦП2 высота растений 28 см, диаметр куста 20 см, количество соцветий 23, доля цветущих особей 70%;

Количественные параметры в целом для популяции имеют следующие значения:

- высота растений 7–30 см;

- диаметр куста 4–20 см;

- количество соцветий 3–30;

- доля цветущих особей 10–90%.

2.Рассчитайте бальные значения для каждого из экологических режимов в двух сообществах, исходя из проективного покрытия (табл.). Изобразите в виде пиктограммы полученные данные и сравните местообитания, в которых сформировались данные фитоценозы.

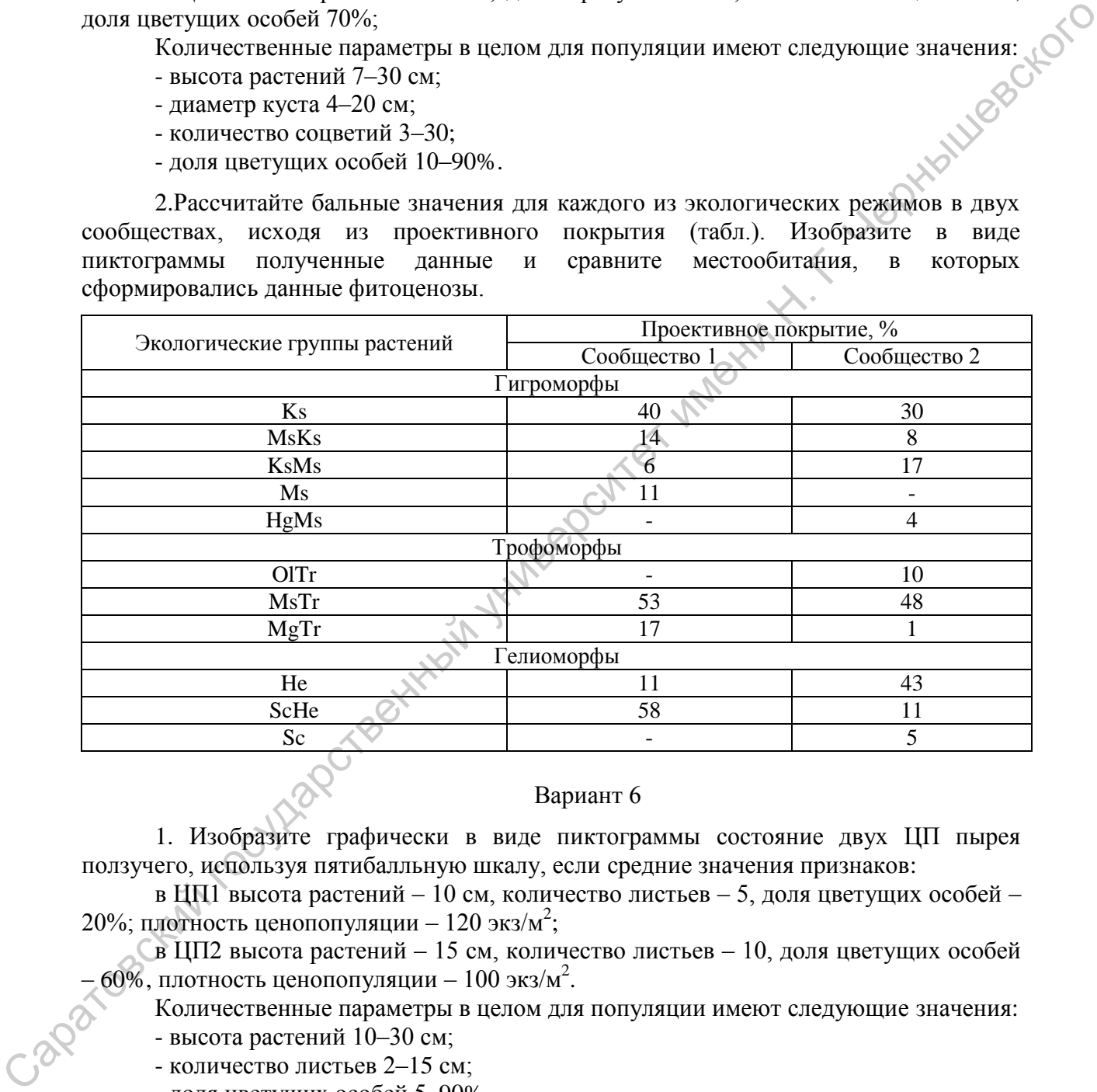

### Вариант 6

1. Изобразите графически в виде пиктограммы состояние двух ЦП пырея ползучего, используя пятибалльную шкалу, если средние значения признаков:

в ЦП1 высота растений – 10 см, количество листьев – 5, доля цветущих особей – 20%; плотность ценопопуляции - 120 экз/м<sup>2</sup>;

в ЦП2 высота растений – 15 см, количество листьев – 10, доля цветущих особей  $-60\%$ , плотность ценопопуляции - 100 экз/м<sup>2</sup>.

Количественные параметры в целом для популяции имеют следующие значения:

- высота растений 10–30 см;

- количество листьев 2–15 см;

- доля цветущих особей 5–90%

- плотность ценопопуляций  $100-500$  экз/м<sup>2</sup>.

2. Рассчитайте бальные значения для каждого из экологических режимов в двух сообществах, исходя из проективного покрытия (табл.). Изобразите в виде пиктограммы полученные данные и сравните местообитания, в которых сформировались данные фитоценозы.

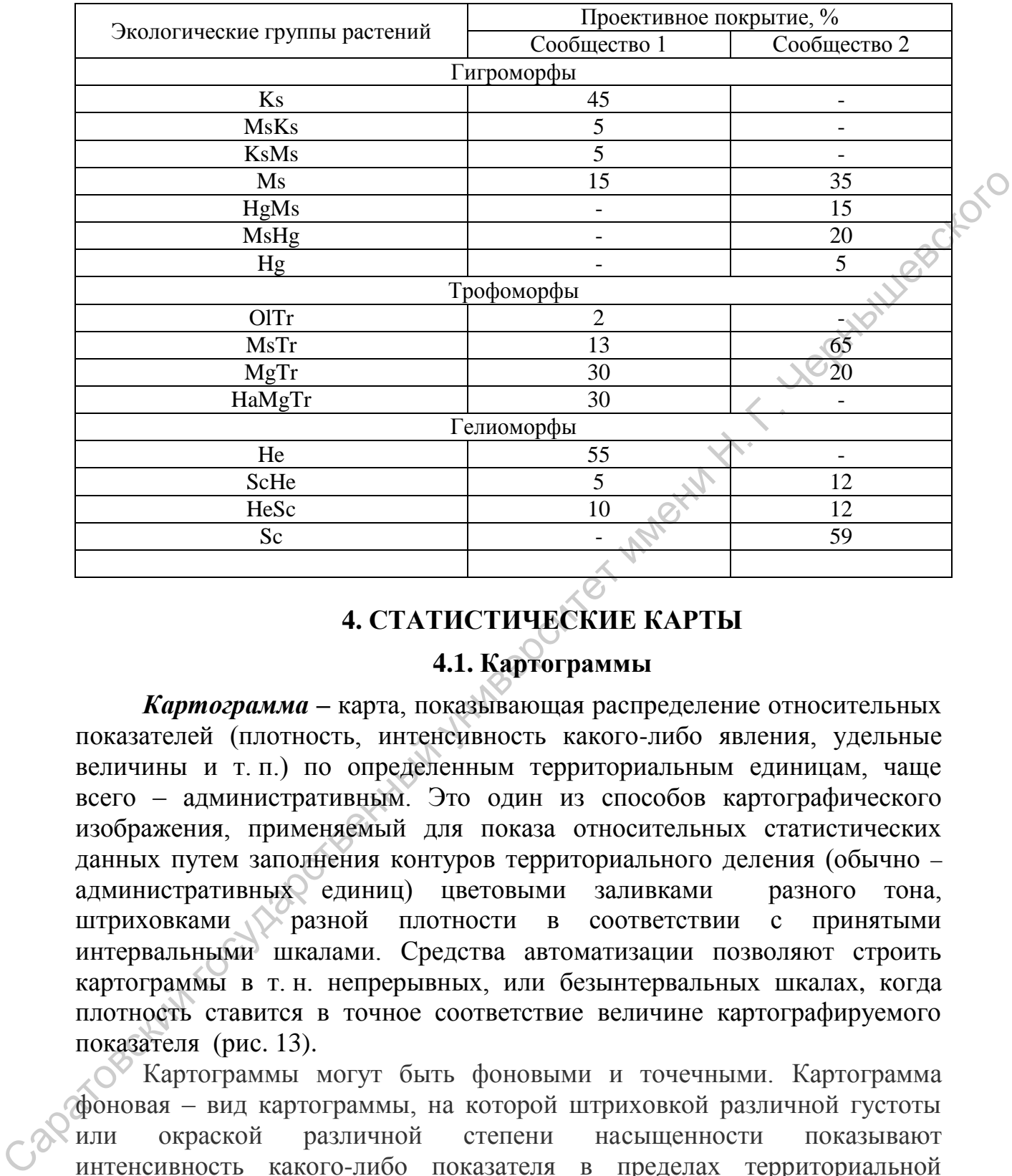

# **4. СТАТИСТИЧЕСКИЕ КАРТЫ**

# **4.1. Картограммы**

*Картограмма –* карта, показывающая распределение относительных показателей (плотность, интенсивность какого-либо явления, удельные величины и т. п.) по определенным территориальным единицам, чаще всего – административным. Это один из способов картографического изображения, применяемый для показа относительных статистических данных путем заполнения контуров территориального деления (обычно – административных единиц) цветовыми заливками разного тона, штриховками разной плотности в соответствии с принятыми интервальными шкалами. Средства автоматизации позволяют строить картограммы в т. н. непрерывных, или безынтервальных шкалах, когда плотность ставится в точное соответствие величине картографируемого показателя (рис. 13).

Картограммы могут быть фоновыми и точечными. Картограмма фоновая – вид картограммы, на которой штриховкой различной густоты или окраской различной степени насыщенности показывают интенсивность какого-либо показателя в пределах территориальной единицы. Картограмма точечная – вид картограммы, где уровень какоголибо явления изображается с помощью точек. Точка изображает одну [единицу совокупности](http://ekonomstat.ru/otvety-na-voprosy-k-ekzamenu-statistika/45-sposoby-otbora-edinic-iz-generalnoj-sovokupnosti.html) или некоторое их количество, чтобы показать на географической карте плотность или частоту проявления определенного признака.

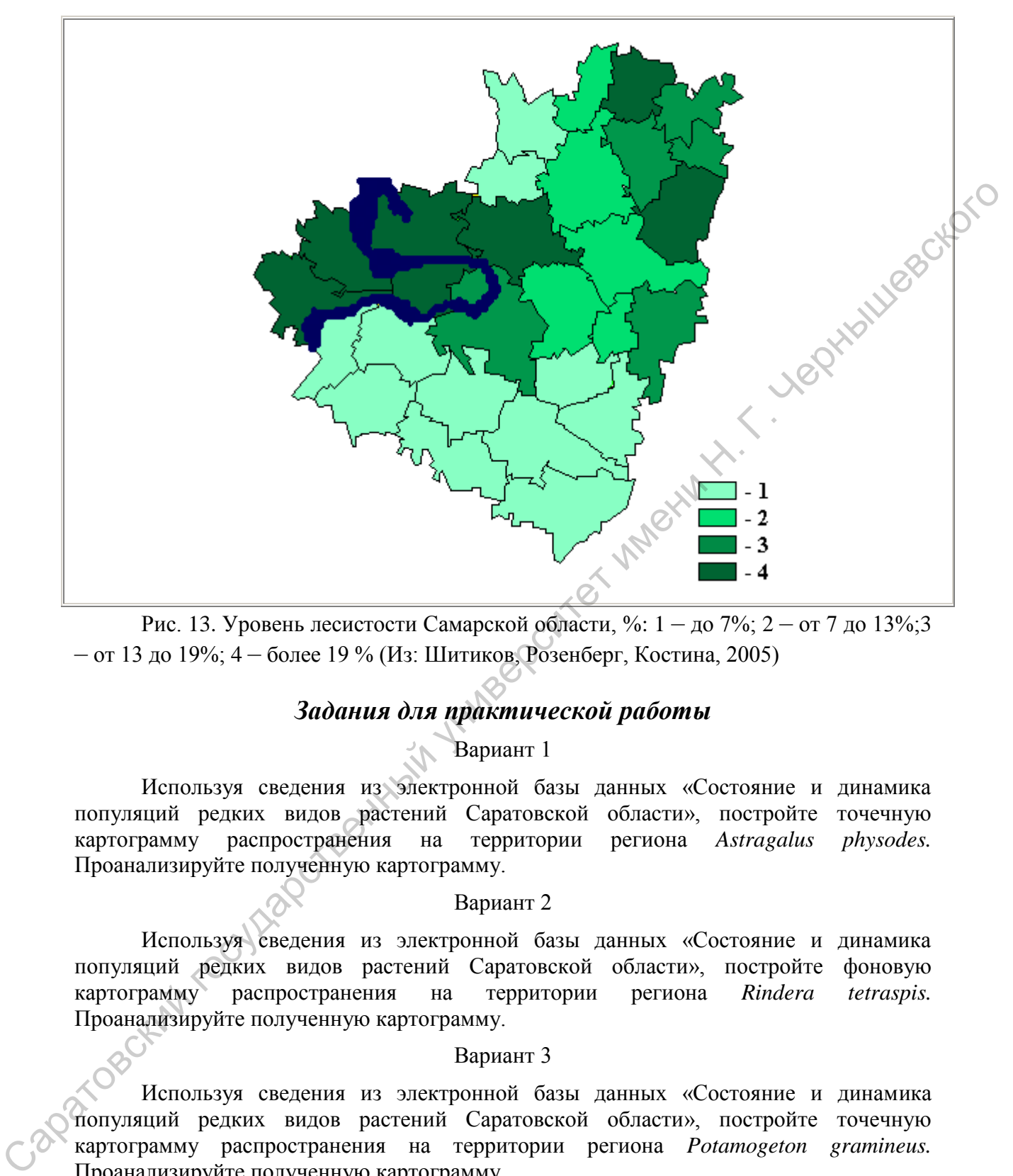

Рис. 13. Уровень лесистости Самарской области, %:  $1 - \text{\textit{do}}\ 7\%$ ;  $2 - \text{\textit{or}}\ 7$  до  $13\%$ ; 3 – от 13 до 19%; 4 – более 19 % (Из: Шитиков, Розенберг, Костина, 2005)

# *Задания для практической работы*

# Вариант 1

Используя сведения из электронной базы данных «Состояние и динамика популяций редких видов растений Саратовской области», постройте точечную картограмму распространения на территории региона *Astragalus physodes.*  Проанализируйте полученную картограмму.

# Вариант 2

Используя сведения из электронной базы данных «Состояние и динамика популяций редких видов растений Саратовской области», постройте фоновую картограмму распространения на территории региона *Rindera tetraspis.*  Проанализируйте полученную картограмму.

# Вариант 3

Используя сведения из электронной базы данных «Состояние и динамика популяций редких видов растений Саратовской области», постройте точечную картограмму распространения на территории региона *Potamogeton gramineus.*  Проанализируйте полученную картограмму.

# Вариант 4

Используя сведения из электронной базы данных «Состояние и динамика популяций редких видов растений Саратовской области», постройте картограмму распространения на территории региона *Linaria incompleta.* Проанализируйте полученную картограмму.

Используя сведения из электронной базы данных «Состояние и динамика популяций редких видов растений Саратовской области», постройте фоновую картограмму распространения на территории региона *Thymus cimicinus.*  Проанализируйте полученную картограмму.

# Вариант 6

Используя сведения из электронной базы данных «Состояние и динамика популяций редких видов растений Саратовской области», постройте точечную картограмму распространения на территории региона *Adonis vernalis.* Проанализируйте полученную картограмму.

# **4.2. Картодиаграммы**

Картодиаграмма представляет собой сочетание диаграммы с географической картой. Картодиаграммой называют способ изображения распределения какого-либо явления посредством диаграмм, размещаемых на карте внутри единиц территориального деления (чаще всего – административного) и выражающих суммарную величину явления в пределах каждой территориальной единицы. В качестве изобразительных знаков в картодиаграммах используются диаграммные фигуры (столбики, квадраты, круги, фигуры, полосы), которые размещаются на контуре географической карты. Картодиаграммы дают возможность географически отразить более сложные статистико-географические построения, чем картограммы. Картодиаграммы используют, например, для наглядного сравнения размера площадей – лесопокрытых, пахотных и т. д. (рис. 14).

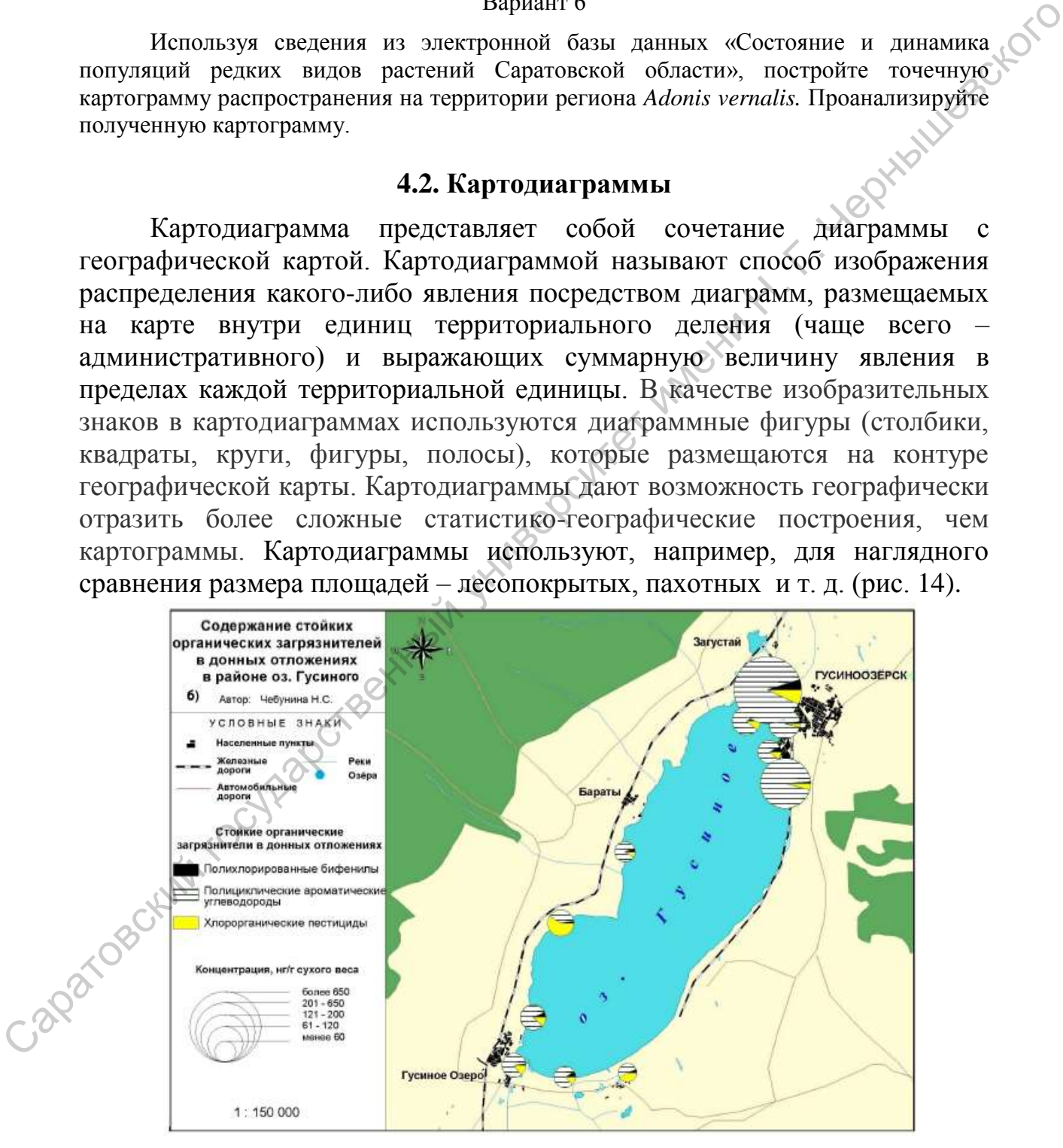

Рис. 14. Содержание стойких органических загрязнителей в донных отложениях озера Гусиного (из: Чебунина, 2011)

# *Задания для практической работы*

# Вариант 1

Используя сведения из электронной базы данных «Состояние растительного покрова ООПТ Саратовской области», постройте картодиаграмму распределения по территории Правобережья ботанических памятников природы. Проанализируйте полученную картодиаграмму.

# Вариант 2

Используя сведения из электронной базы данных «Состояние растительного покрова ООПТ Саратовской области», постройте картодиаграмму распределения по территории Заволжья комплексных памятников природы. Проанализируйте полученную картодиаграмму.

# Вариант 3

Используя сведения из электронной базы данных «Состояние растительного покрова ООПТ Саратовской области», постройте картодиаграмму распределения по территории Правобережья комплексных памятников природы. Проанализируйте полученную картодиаграмму.

# Вариант 4

Используя сведения из электронной базы данных «Состояние растительного покрова ООПТ Саратовской области», постройте картодиаграмму распределения по территории Заволжья ландшафтных памятников природы. Проанализируйте полученную картодиаграмму.

# Вариант 5

Используя сведения из электронной базы данных «Состояние растительного покрова ООПТ Саратовской области», постройте картодиаграмму распределения по территории области особо охраняемых геологических объектов и заказников. Проанализируйте полученную картодиаграмму.

### Вариант 6

Используя сведения из электронной базы данных «Состояние растительного покрова ООПТ Саратовской области», постройте картодиаграмму распределения по территории области заповедников и заказников. Проанализируйте полученную картодиаграмму. голученную картомаграмму. Варлант 2<br>
Используя сведения из электроппой базы данных «Состояние растительного окредня ООПТ Саратовский областив, постройте картомаграмму распедия для подания с полученную картомаграмму. Варла

36

# **СПИСОК ИСПОЛЬЗОВАННЫХ ИСТОЧНИКОВ**

*Антипова Е. М.* Флора северных лесостепей средней Сибири // Автореф. … докт. биол. наук. Томск, 2008. 35 с.

*Брижатая А. А.* Информационно-ориентированный анализ разнообразия лесного покрова бассейна р. Комаровка // Мат. междунар. конф., посвященной 110-летию Дендрария ФГУ «ДальНИИЛХ» «Современное состояние лесной растительности и ее рациональное использование». Хабаровск: ФГУ «ДальНИИЛХ», 2006. С. 103-105. Саратовский государственный университет имени <sup>Н</sup>. <sup>Г</sup>. Чернышевского

*Волков И. В., Волкова И. И., Севастьянов В. В.* Влияние климатических условий на распространение некоторых типов высокогорной растительности Алтая // Вестник ТГПУ. 2009. Выпуск 6 (84) С.132–136.

*Давиденко О. Н.* Экологическая характеристика местообитаний жаворонков в подзоне пустынных степей (на примере Волгоградского Заволжья) // Автореф. ... канд. биол. наук. Саратов, 2006. 20 с.

*Давиденко О. Н., Невский С. А., Гребенюк С. И.* Характеристика ценопопуляций риндеры четырехщитковой на территории урочища «Дальнее» Саратовской области // Науч. тр. национального парка «Хвалынский». Вып. 2. Саратов-Хвалынск: Научная книга, 2010. С.91–95.

*Давиденко О. Н., Невский С. А., Пискунов В. В.* О необходимости придания природоохранного статуса озеру Большой Морец // Изв. СГУ. Новая серия. Серия химия, биология, экология. 2012. Т. 12. Вып. 3. С. 101– 106.

*Дорогова Ю. А.* Популяционное и экологическое разнообразие наиболее распространенных видов древесных растений в подзоне хвойношироколиственных лесов // Автореф. ... канд. биол. наук. Саратов, 2009. 24 с.

*Жукова Т. В.* Реакция ценопопуляций и травянистых сообществ на химическое загрязнение среды //Автореф. … докт. биол. наук. Екатеринбург, 2009. 40 с.

*Зайцева Н. В., Рубцова Т. А.* Классификация лесной растительности Еврейской автономной области // Региональные проблемы. Биробиджан: ИКАРП ДВО РАН, 2008. №9. C. 78–82.

*Морозова Е. Е.* Эколого-морфологический анализ хирономид рода *Сryptochironomus* kieffer (Diptera, Chironomidae) Палеарктики / Автореф. дисс. ... докт. биол. наук. Саратов, 2008. 49 с.

*Сидорова Л. А.* Биоценопопуляционные исследования кальцефильных полукустарничков *Аrtemisia hololeuca* Bieb. Exbess. (*Asteraceae*) и *Silene cretacea* Fisch. Exspreng. (*Caryophyllaceae*) на территории Волгоградской области / Автореф. дисс. ... канд. биол. наук. Санкт-Петербург, 2009. 26 с.

*Соловьева В. В.* Структура и динамика растительного покрова экотонов природно-технических водоемов Среднего Поволжья / Автореф. … докт. биол. наук. Тольятти, 2008. 44 с.

*Тарасов А. О.* Экология и охрана природы. Изд-во Сарат. ун-та, 1990. 248 с.

*Чебунина Н. С.* Сравнительная оценка аккумуляции стойких органических загрязнителей в экосистемах дельты реки Селенги и оз. Гусиного / Автореф. … канд. геогр. наук. Улан-Удэ, 2011. 24 с.

*Шашуловский В. А.* Динамика биологических ресурсов Волгоградского водохранилища // Автореф. дисс. ... докт. биол. наук. Саратов, 2006. 50 с.

*Шитиков В. К., Розенберг Г. С., Костина Н. В.* Методы синтетического картографирования территории (на примере экологоинформационной системы "VOLGABAS") // Количественные методы экологии и гидробиологии (Сборник научных трудов, посвященный памяти А. И. Баканова). Отв. ред. чл.-корр. РАН Г. С. Розенберг. Тольятти: СамНЦ РАН, 2005. С. 167–227. Сарамеев В. В. Структура и динамика растительного покрова<br>
жизнь и день со подалить должны день с Среднего Поволжья / Автороф.<br>
... докт. биол. наук. Тольятти, 2008. 44 с.<br> *Тарасов А. О.* Эконогия и охрана природы. Изд-

# **РЕКОМЕНДУЕМАЯ ЛИТЕРАТУРА**

*Бейли Н.* Статистические методы в биологии. М.: Мир, 1985. 271 с.

*Вальтер Г.* Растительность земного шара. М.: Прогресс, 1968. Т. 1. 550 с.

*Горышина Т. К.* Экология растений: Учеб. пособие. М.: Высш. школа, 1979. 368 с.

*Давиденко Т. Н.* и др. Многомерные методы статистического анализа данных в экологии. Саратов: Изд-во Сарат. ун-та, 2006. 56 с.

*Джонгман Р. Г., Тер Браак С. Д.* Анализ данных в экологии сообществ и ландшафтов. М.: Финансы и статистика, 1999. 306 с.

*Дубровин А. М., Мхитрян В. С., Трошин Л. И.* Многомерные статистические методы. М.: Финансы и статистика, 2000. 352 с.

*Ефимов В. М., Ковалева В. Ю.* Многомерный анализ биологических данных. Санкт-Петербург, 2008. 87 с.

*Зитте П., Вайлер Э. В., Кадерайт Й. В., Брезински А., Кернер К.* Ботаника. Учебник для вузов: в 4 т. Т.4. Экология. М.: Издательский центр «Академия», 2007. 256 с.

*Зырянова О. А., Абаимов А. П., Бугаенко Т. Н*. Оценка видового разнообразия коренных лиственничных ассоциаций криолитозоны и его послепожарной динамики на основе информационного индекса Шеннона // Сибирский экол. журн. 2004. №5. С. 735–743. 550 с.  $G_{PDHullam}T, K$ . Экология растений: Учеб. пособие. М.: Выеш.<br>
инкола, 1979. 368 с.<br> *Даниемов Т. И. и др.* Многомерные методы статистического андойса<br>
Данием В. Кология. Саратов: Изд-во Сарат. ун-та, 2006. 56 с.<br> *Дв* 

*Зырянова О. А., Бугаенко Т. Н., Бугаенко Н. Н*. К вопросу изучения видового разнообразия коренных лесов криолитозоны Сибири // Исследовано в России (электронный журнал). 2002. №198. [http://zhurnal.ape.relarn.ru/articles/2002/198.pdf.](http://zhurnal.ape.relarn.ru/articles/2002/198.pdf)

Информация по научной визуализации: [http://en.wikipedia.org/wiki/Sc](http://en.wikipedia.org/wiki/Scientific%20visualization) [ientific visualization](http://en.wikipedia.org/wiki/Scientific%20visualization)

*Крамаренко С. С*. Метод использования энтропийноинформационного анализа для количественных признаков // Изв. Самар. НЦ РАН. 2005. Т. 7. №1. С. 242–247.

*Малета Ю. С., Тарасов В. В.* Непараметрические методы статистического анализа в биологии и медицине. М.: Изд-во МГУ, 1982. 180 с.

*Маслов А. А.* Количественный анализ горизонтальной структуры лесных сообществ. М.: Наука, 1990. 159 с.

*Маслов А. А.* О совместном применении метода блоков и метода главных компонент для анализа мозаичности лесных сообществ // Бюл. МОИП. 1985. Т. 90. Вып. 4. С. 107–117.

*Мегарран Э.* Экологическое разнообразие и его измерение. М.: Мир, 1992. 184 с.

*Новикова Л. М., Карякин И. В.* Методическое руководство по сбору полевых данных, их вводу в базы данных, предварительной камеральной обработке и выводу материалов для отчетов и Летописей природы. Нижний Новгород, 2008. 116 с.

*Пузаченко Ю. Г.* Математические методы в экологических и географических исследованиях. М.: Изд. центр «Академия», 2004. 416 с.

*Сердюцкая Л. Ф.* Многомерный подход к анализу модельных данных на примере водных объектов // Гидробиолог. журн. 2004. Т. 40. №2. C. 104–112.

*Стурман В. И.* Экологическое картографирование. М.: Аспект Пресс, 2003. 251 с.

*Телегина М. В.* Способы визуализации результатов экологического мониторинга **//** Тезисы докладов IV научно-практической конференции «Научно-технические аспекты обеспечения безопасности при уничтожении, хранении и транспортировке химического оружия». Часть I. Технологические аспекты и проблемы промышленной безопасности при уничтожении хранении и транспортировке химического оружия». Москва, 2008. С. 269–271.

*Хлебосолов Е. И., Хлебосолова О. А., Кушель Ю. А., Макарова О. А.* Методы системного экологического мониторинга. Рязань, 2000. 70 с.

*Шипунов А., Балдин Е.* Введение в R. Часть 2: Данные и графики. *Linux Format*, 2008. Т.102. С. 90–94.

*Эфрон Б. С.* Нетрадиционные методы многомерного статистического анализа. М.: Финансы и статистика, 1988. 263 с.

The Scientific Visualization Group, Institute for System Programming of Russian Academy of Sciences. <http://www.ispras.ru/~3D/eng> Capatogeckinh rocytiage